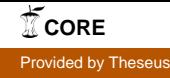

Tero Puustinen

# MEDIAN SUORATOISTO

Opinnäytetyö Tietojenkäsittelyn koulutusohjelma

Joulukuu 2013

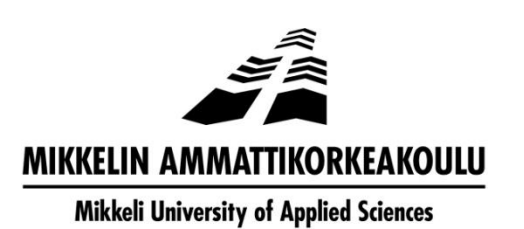

## KUVAILULEHTI

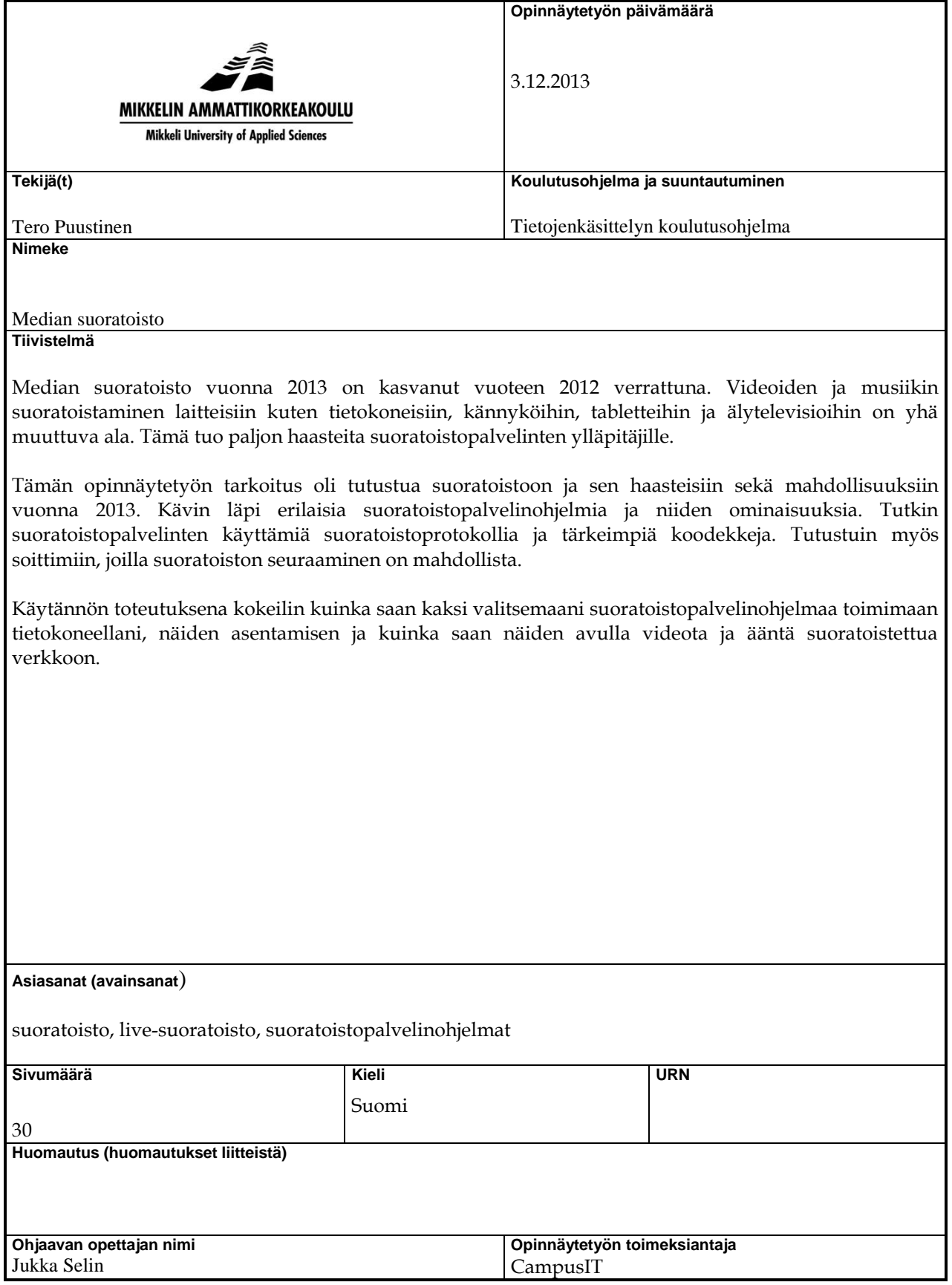

## **DESCRIPTION**

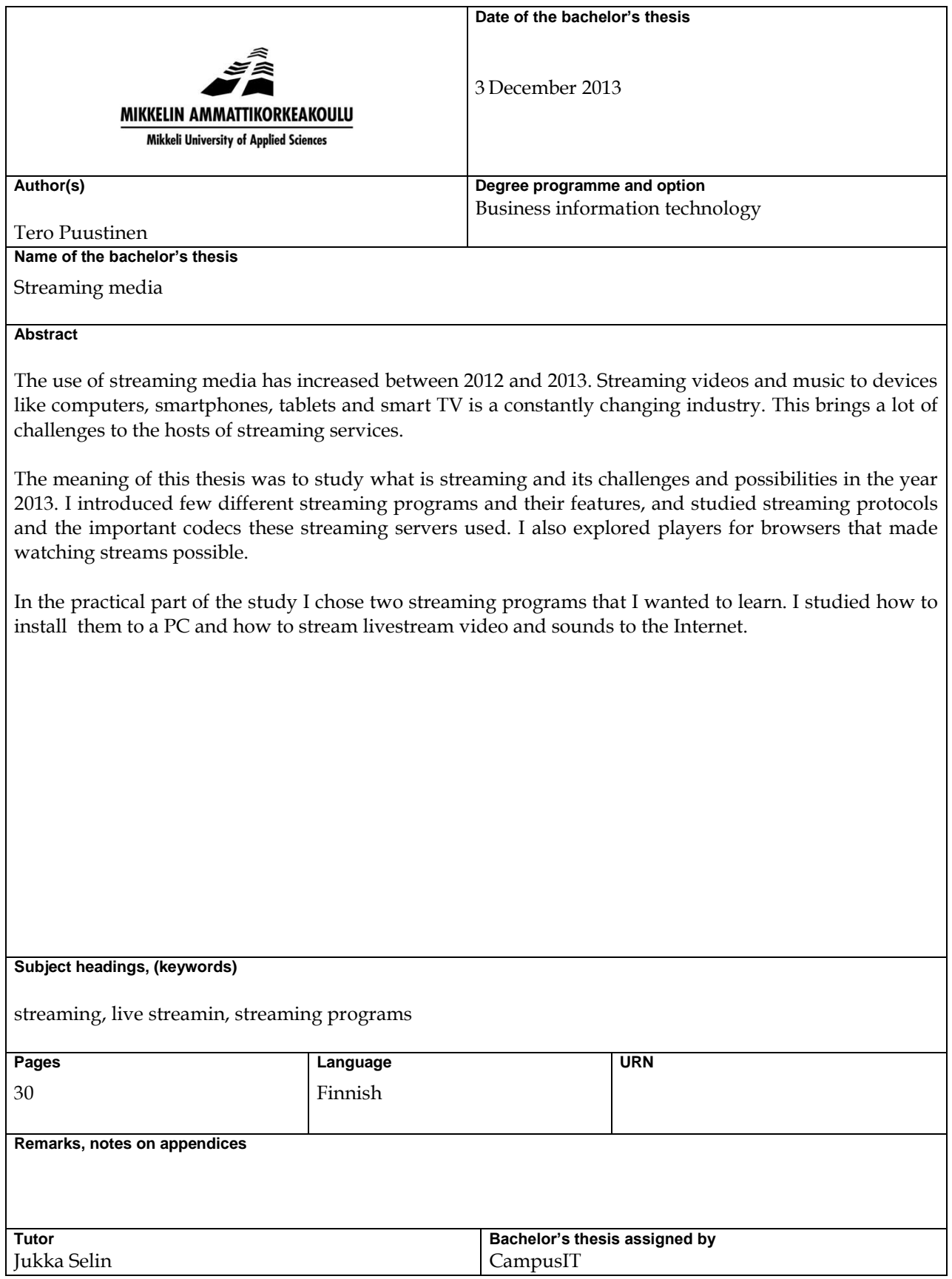

## **SISÄLTÖ**

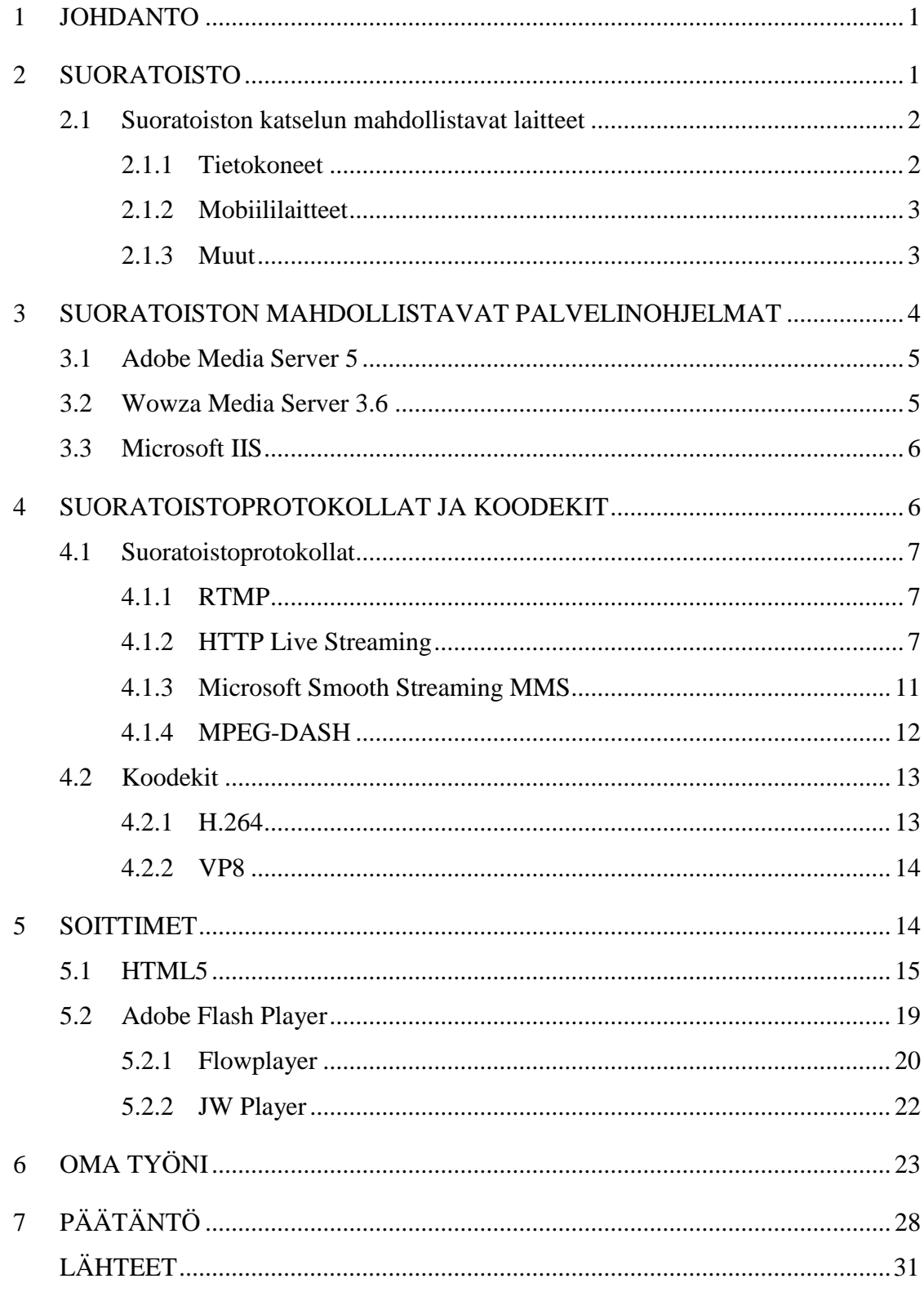

#### **1 JOHDANTO**

Videon ja äänen levittäminen sekä käyttäminen verkossa ovat jatkaneet kasvuaan vuonna 2013 nopeampien laajakaistojen, sisällön määrän, käytettävyyden mukavuuden ja erilaisten verkkoon liitettävien laitteiden myötä. (Internet Growth Statistics 2013.) Streaming media (median suoratoisto) on termi tavalle, jolla kuva ja ääni siirtyvät palvelimelta käyttäjälle käytettäväksi. Sen sijaan että käyttäjä odottaisi koko videon tai musiikkikappaleen latautumista hänen omalle koneelleen, käyttäjä voikin aloittaa median toistamisen heti, mahdollisesti jopa haluamaltaan kohdalta videota tai kappaletta. Tämä tapa tuo paljon etuja käyttäjälle sekä median tuottajalle. Median suoratoistoa tapahtuu esimerkiksi käyttäjän katsoessaan videota Youtubevideopalvelusta tietokoneen selaimella, älypuhelimen tai tablettien sovelluksella tai kenties television ruudulta. (Costello 2013.)

Tämän opinnäytetyön aiheena on esitellä median suoratoisto vuonna 2013. Tarkoituksena on esitellä ja eritellä, mitä, ennen kaikkea median tuottajan, tulisi ottaa huomioon saadakseen materiaalinsa esille mahdollisimman usealle laitteelle ja kuinka edullisesti. Opinnäytetyössäni otan selvää mm. mikä koodekki videolle ja äänelle olisi valittava, käyn läpi Flashin ja HTML5:n etuja ja heikkouksia sekä lopuksi erilaisia suoratoistoon vaikuttavia playereitä (soittimia).

#### **2 SUORATOISTO**

Luku käsittelee mikä on suoratoisto. Tämän lisäksi käydään läpi laitteita, joilla suoratoiston seuraaminen on mahdollista. Luvussa käydään läpi perinteisiä tietokoneita ja kännyköitä, mutta myös vähemmän tunnettuja laitteita, kuten pelikonsolit ja älytelevisiot. Luvussa esitellään näiden laitteiden ominaisuuksia suoratoistossa.

#### *Määritelmä*

Suoratoisto on yksi mahdollinen tapa katsella videota tai kuunnella musiikkia internetistä. Sen avulla median käyttäjän ei tarvitse ladata ja odottaa suurikokoisia videoita tai kappaleita koneelleen, vaan hän voi aloittaa tiedoston käyttämisen samantien. Suoratoiston myötä käyttäjän laitteelle ei jää mitään tiedostoja, vain käyttöhetkellä laite säilyttää välttämättömimmät tiedostot, jotka kuitenkin poistuvat käytön loputtua. (Costello 2013.)

#### **2.1 Suoratoiston katselun mahdollistavat laitteet**

Vuonna 2013 suoratoistettuja videoita ja musiikkia on saatavilla monenlaisille laitteille. Videoita on seurattavissa tietokoneilla, kännyköillä, tableteilla, konsoleilla ja älytelevisioilla. Seuraavassa luvussa käsitellään näitä laitteita tarkemmin ja niiden ominaisuuksia.

#### **2.1.1 Tietokoneet**

Perinteisillä tietokoneilla ja kannettavilla tietokoneilla videoiden ja musiikkien kuuntelu tapahtuu usein web-browserilla eli verkkoselaimella. Selaimia löytyy useita eri valmistajilta. Tällä hetkellä varteenotettavia selaimia ovat Microsoftin Internet Explorer, Mozillan Firefox, Googlen Chrome, Applen Safari ja Opera. Suosituimmat selaimet ovat selvästi Chrome, Firefox ja Internet Explorer. (Browser Statistics 2013)

| Kuukausi | Internet | Mozilla | Google | Apple  | Opera |
|----------|----------|---------|--------|--------|-------|
|          | Explorer | Firefox | Chrome | Safari |       |
| Lokakuu  | 11,7 %   | 27,2 %  | 54,1 % | 3,8%   | 1,7 % |
| Syyskuu  | 12,1 %   | 27,8 %  | 53,2 % | 3,9%   | 1.7 % |
| Elokuu   | 11,8 %   | 28,2%   | 52.9%  | 3,9%   | 1.8%  |
| Heinäkuu | 11,8 %   | 28,9 %  | 52,8%  | 3,6 %  | 1,6 % |
| Kesäkuu  | 12,0%    | 28,9%   | 52,1%  | 3,9%   | 1,7%  |

**TAULUKKO 1. Selainten käyttö prosentteina (Browser Statistics 2013)**

Taulukossa 1 kuvataan selaimien käyttöä kesäkuusta lokakuuhun vuonna 2013. Näiden lukujen perusteella Chrome on selvästi suosituin verkkoselain ja toisena tulee Firefox. Tähän yksi syy on verkkoselainten nopeus, joista nopeimmat ovat nämä kaksi edellä mainittua, ja tämä nopeus vaikuttaa suoratoistettujen videoiden latausnopeuteen ja siihen, kuinka nopeasti niitä käyttäjä pääsee katsomaan. (Horton 2013.) Selaimien lisäksi videoiden katseluun tarvitaan aina jonkinlainen soitin, johon video ja ääni tuodaan. Näihin soittimiin tutustutaan luvussa 5.

#### **2.1.2 Mobiililaitteet**

Suoratoistettujen videoiden ja musiikin kuuntelu on vuonna 2013 mobiililaitteilla jatkanut kasvuaan vuoteen 2012 verrattuna. Perinteisten kännyköiden sijaan suoratoistoa seurataan enemmissä määrin tableteilla, kuten Applen Ipadeilla. (Siglin 2013)

Mobiililaitteita, joilla on mahdollista seurata suoratoistettua materiaalia, on useita eri malleja ja eri valmistajilta. Näitä mobiililaitteita ovat esimerkiksi älypuhelimet ja tabletit, joihin on mahdollista saada verkkoyhteys. Jotkin mobiililaitteet, kuten Applen Iphonet ja Ipadit eivät tue Adobe Flashia omassa selaimessaan, joten Flashpohjaisten videoiden katselu on näillä selaimilla mahdotonta. Näihin on saatavilla muita selaimia, joko ilmaiseksi tai maksullisina Applen AppStoresta. (The best web browser for iphone 2013.)

Mobiililaitteiden kautta suoratoistojen käyttäminen tapahtuu usein selaimen sijaan laitteen valmistajan omien tai jonkin muun valmistajan sovelluksen kautta. Näitä sovelluksia valmistajat tarjoavat ilmaiseksi tai maksullisesti. Joskus sovellus voi olla maksuton, mutta itse sisältö saattaa maksaa. Tälläisiä palveluja on useita, joista esimerkkeinä ovat elokuvia suoratoistava palvelu Netflix ja musiikkia suoratoistava palvelu Spotify.

## **2.1.3 Muut**

Suoratoiston katselu onnistuu myös vähemmän tunnetuilla laitteilla, kuten pelikonsoleilla ja viime aikoina paljon mainostettuihin älytelevisioilla. Seuraavan sukupolvelen pelikonsolit, kuten Sonyn Playstation 4 ja Microsoftin Xbox One sisältävät jopa suoratoistomahdollisuuden sisäänrakennettuna. Seuraavassa luvussa käsitellään tässä mainitut laitteet.

#### *Pelikonsolit*

Videoiden suoratoisto pelikonsoleilta kuten Microsoftin Xbox 360, Sonyn Playstation 3:lta Nintendon Wiiltä TV:hen on mahdollista, joko näiden laitteiden sisäänrakennettujen selainten avulla tai mobiililaitteita vastaavien ohjelmien avulla ,mikäli niitä on saatavilla. Näissä laitteissa on usein laitekohtaiset selaimet, joissa video voisi toimia. (Debanham 2012.) Esimerkiksi Playstation 3:ssa on mahdollisuus käyttää Youtubea selaimessa, sillä siinä on sisäänrakennettu Flash-tuki. (Giordano 2006.)

#### *Älytelevisiot*

Älytelevisioita (SmartTV) ovat tuomassa tietokoneiden ja kännyköiden toimintoja, kuten Internet selailun televisioon. Internettiin liittettyjä televisoita voidaan siis kutsua nimellä Älytelevisio.(Bruce 2013.) Älytelevisioita valmistavat mm. Panasonic ja Samsung. Näihin televisoihin on usein saatavilla verkkoselain, flash tuki ja HTML5 tuki. (Denison 2013.)

#### **3 SUORATOISTON MAHDOLLISTAVAT PALVELINOHJELMAT**

Suoratoistoon on mahdollista saada erilaisia ohjelmia, joiden avulla suoratoistopalvelimen saa pystytettyä käyttövalmiiksi. Näitä ohjelmia on useita erilaisia eri valmistajilta kuten isoimpina Adobe ja Microsoft. Ohjelmat eroavat toisistaan käytettävyyden, suoratoistoprotokollien ja niitä tukevien soittimien myötä. Myös hinnat vaihtelevat suuresti aina ilmaisista kokeiluversioista useisiin tuhansiin euroihin. (Sudhakaran 2013.)

Suoratoistopalvelinten täytyy pystyä tukemaan mahdollisimman paljon suoratoistoprotokollia saadakseen mahdollisimman paljon suoratoistoon mahdollistavia laitteita tukemaan näitä palvelimia. Näitä suoratoistoprotokollia käydään läpi luvussa 4. Protokollien lisäksi palvelinten täytyy pystyä tukemaan erilaisia koodekkeja, bittinopeuksia ja käyttöjärjestelmiä ollakseen kattava palvelimen ylläpitäjälle ja sieltä materiaalia käyttävälle. Koodekkeja käydään läpi luvussa 4.2. Seuraavassa kappaleessa käydään läpi yleisimpiä palvelinohjelmia ja kuinka ne eroavat toisistaan. (Sudhakaran 2013.)

#### **3.1 Adobe Media Server 5**

Adobe Media Server on Adoben tuottama ja kehittämä median suoratoistamiseen tarkoitettu ohjelma. Se tunnettiin aiemmin Flash Media Serverinä, mutta Adobe päätti versioon viisi muuttaa nimen. Ohjelma on tarkoitettu on-demand (video ei ole suora lähetys) sekä live-streamin (suora lähetys) kuljettamiseen Flashia ja HTML5 tukeville laitteille, kuten tietokoneiden selaimille, kannettaville laitteille kuten tabletit ja kännykät sekä näiden lisäksi verkkoon kytkettyyn televisioon. Adobe Media Server 5:n avulla voidaan myös suoratoistaa musiikkia, videoblogeja, videoviestejä ja ylläpitää keskusteluympäristöjä. . (Larson-Kelley 2012.)

#### *Adobe Media Server 5:n mallit*

Adobe Media Server 5.0.1:stä on saatavilla neljä erilaista mallia, joiden erot vaihtelevat hinnan ja ominaisuuksien mukaan. Adobe Media Server Standard, Adobe Media Server Professional, Adobe Media Server Starter. (Larson-Kelley 2012, 1.)

Starter-malli on on ainoa ilmainen malli Adobe Media Server 5:stä ja se sisältää useita rajoituksia, kuten tietyn määrän käyttäjiä videon katseluun samanaikaisesti ja kuinka pitkä yhtäjaksoinen live-streami voi olla. Se on tarkoitettu kehittäjille, jotka haluavat kokeilla Adobe Media Server 5:n ominaisuuksia ilmaiseksi. Stardard-malli on halvin maksullinen malli ohjelmasta. Se on tarkoitettu aloittavalle suoratoistoa hajoittavalle taholle. Sen avulla suoratoistaminen onnistuu aikaisemmassa kappaleessa mainittuille alustoille ja laitteille. (Larson-Kelley 2012 , 5.)

Professional-malli on tarkoitettu keskikokoisista isoille suoratoiston kanssa toimijoille, joilla saattaa olla kovemmat vaatimukset esimerkiksi materiaalin suojauksen suhteen. Adobe Media Server Extended sisältää kaiken mitä Adobe Media Server 5:llä on tarjota asiakkaalle. (Larson-Kelley 2012, 6.)

## **3.2 Wowza Media Server 3.6**

Wowza Media Server on Adobe Media Serverin tapaan median suoratoistamiseen tarkoitettu palvelinohjelma. Wowza Media Server on tällä hetkellä versiossa 3.6. Se lupaa suoratoiston tapahtuvan live-videona ja on-demand perinteisille kotitietokoneille, kanettaville laitteille, kuten kannettaville tietokoneille, älypuhelimme ja tableteilla sekä myös hieman vähemmän perinteisille, kuten internettiin yhteydessä olevalle televisiolle. (Wowza Media Server 2013.)

Wowza Media Serveri on mahdollista asentaa usealle eri käyttöjärjestelmälle joihin kuuluu Windows (XP, Vista, 7 , Server 2003, 2008,2012), Linux, Solaris, Mac OS ja Unix. Adobe Media Serverin tapaan Wowza tukee myös pilvipalvelu Amazon.com Web Serviceä josta palvelimen voi ostaa. (Download Installer 2013.)

Wowza Media Serveristä on saatavilla ilmainen 30 päivän kokeiluversio. Siitä on myös kolme muuta mallia, jotka ovat maksullisia. Mallien hinnat vaihtelevat sen mukaan kuinka palvelinohjelmaa käytetään. (Flexible Licensing Plans 2013.)

#### **3.3 Microsoft IIS**

Microsoft IIS (Internet Infromation Services) on Microsoftin kehittämä web-palvelin. IIS on myös avoin ja turvallinen alusta median suoratoistamiseen. Sen tarkoitus on tuoda kaikki web-palvelimen ominaisuudet yhdelle laitteelle ja alustalle jolloin ei tarvittaisi erillistä suoratoistopalvelinta, vaan kaikki tapahtuisi yhden palvelimen kautta. Siitä on mahdollista saada ilmainen kokeiluversio. (An incredible web server that's built around you… 2013)

Microsoft IIS:n kautta on mahdollista suoratoistaa mediaa tietokoneille, mobiililaitteille ja muille laitteille kuten televisioon. Se käyttää suoratoistoprotokollanaan Microft Smooth Streamingia. Se pystyy suoratoistamaan materiaalia HD:na sekä live-suoratoistoa että on-demand suoratoistoa.(Integrated Media Platform 2013).

#### **4 SUORATOISTOPROTOKOLLAT JA KOODEKIT**

Tässä luvussa tutustutaan suoratoistopalvelinten käyttämien ohjelmien suoratoistoprotokolliin (streaming protocol) ja näiden tukemiin koodekkeihin (codecs). Suoratoistoprotokollia ja varsinkin koodekkeja on useita erilaisia, mutta tässä kappaleessa käydään läpi yleisimpiä ja käytetyimpiä.

#### **4.1 Suoratoistoprotokollat**

Suoratoistoon liittyy vahvasti käsite suoratoistoprotokolla. Niiden avulla suoratoistopalvelimet ja niiden materiaalia toistavat soittimet (playerit) kommunikoivat keskenään. Näitä komentoja joita soittimien täytyy pystyä antamaan suoratoistopalvelimelle ovat esimerkiksi pysäytä ja lopeta.

Suoratoistoprotokollat kehitettiin korvaamaan HTTP:n (Hypertext Transfer Protocol) kautta tapahtuva median käyttäminen, sillä siihen sisältyi useita rajoitteita. Eräs ongelma oli mediatiedostojen suurehko koko ja verkkoyhteyksien nopeus. Kun HTTP:n kautta ladataan esimerkiksi video, se on odotettava kokonaan laitteen kovalevylle jonka jälkeen sitä vasta pääsee katsomaan. Hitaimmilla verkkoyhteyksillä tämä saattaa viedä jopa tunteja. Myös palvelin josta tiedostoa ladataan kärsii. Mahdollisesti sadat käyttäjät lataavat samaa tiedostoa yhtäaikaa. Tällöin kaistanleveys tukkiintuu palvelinpäässä ja lopulta sadasta tiedoston lataajasta vain ensimmäinen lataaja saa tiedoston kun muut joutuvat odottamaan. (Ozer 2012.) Seuraavissa luvuissa käsitellään yleisimpiä suoratoistoprotokollia.

#### **4.1.1 RTMP**

RTMP eli Real Time Messaging Protocol on Adobe kehittämä suoratoistoprotokolla videolle ja äänelle Flash pohjaisissa soittimissa, kuten esimerkiksi JW Player. Se käsittelee tiedon kulkua Flash-soittimen ja suoratoistopalvelimen välillä. RTMP tukee sekä on-demand suoratoistoa että live-lähetystä. (RTMP 2013).RTMP on erittäin laajalle levinnyt suoratoistoprotokolla. (Ozer 2012.) RTMP:tä tukevat kaikki edellisessä kappaleessa mainitut suoratoistopalvelimet, paitsi IIS. (Using RTMP Streaming, 2013.)

#### **4.1.2 HTTP Live Streaming**

Http Live Streaming (HLS) on Applen iOS laitteille kehittämä videon ja äänen suoratoistoon perustuva suoratoistoprotokolla. Applen mukaan suoratoisto onnistuu iOS laitteille kuten Iphone, Ipad , Ipod touch ja Apple TV. HLS mahdollistaa suoratoiston on-demandinä eli suoratoisto ei ole suora lähetys vaan se on jostain jo aikaisemmin kuvattu. Se myös kykenee suoratoistamaan live-lähetystä. HLS tuki on saatavana kaikkiin edellä mainittuihin suoratoistopalvelinohjelmiin. (HTTP Live Streaming Overview 2013.)

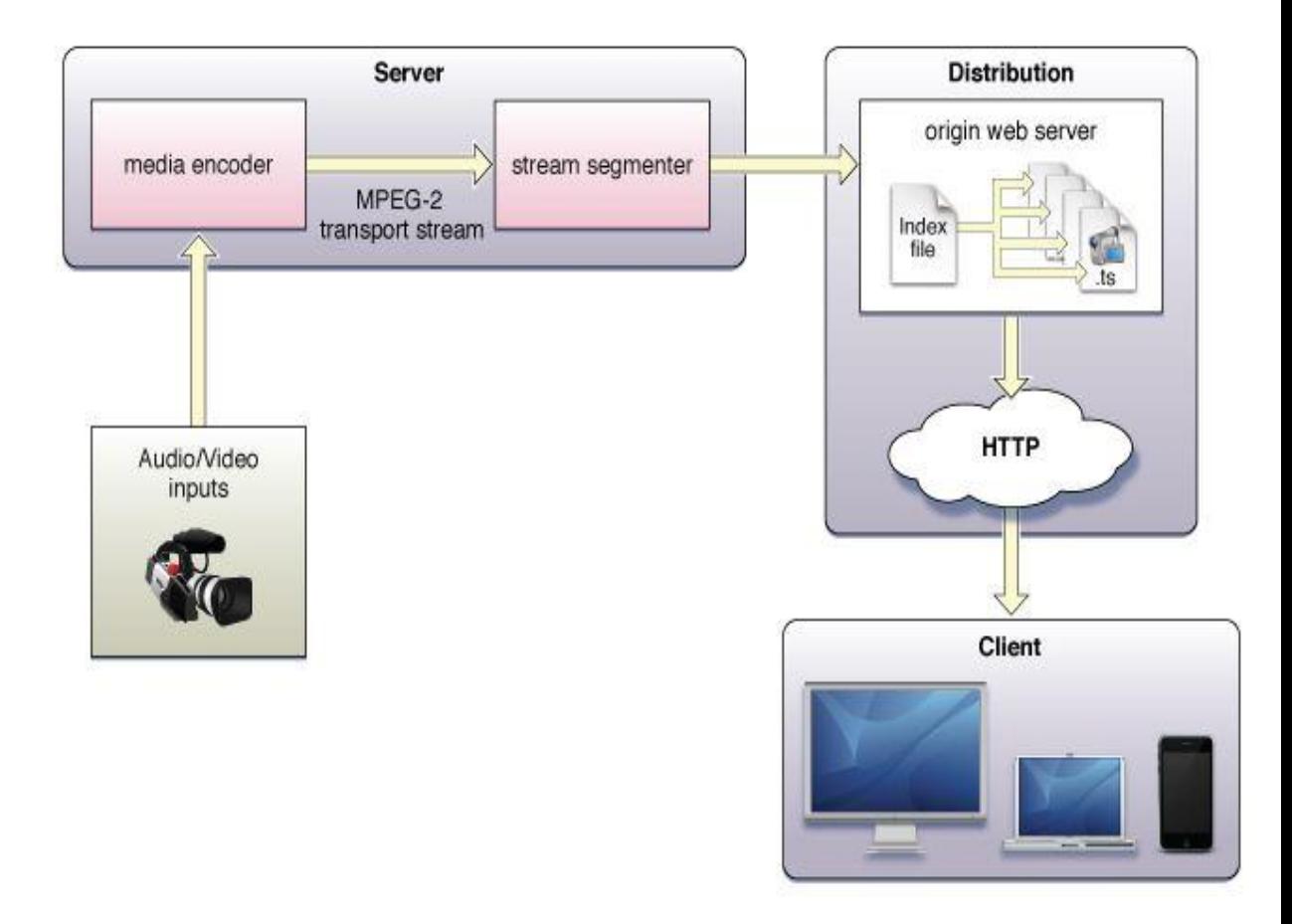

**KUVA 1. HTTP Live Streamingin toiminta paperilla. (HTTP Live Streaming Overview 2013)**

Kuvassa 2 näemme kuinka HTTP Live Streaming toimii käytännössä. Se koostuu konseptilla kolmesta asiasta: serveri komponentista (server component), jakelu komponentista (distribution component) ja asiakaohjelmasta (client software). Serveri komponentista tulisi löytyä median pakkaamiseen soveltuva ohjelma, joka pystyy paketoimaan materiaalin sellaiseen formaattiin että asiakasohjelma eli soitin (player) pystyy tätä tiedostomuotoa toistamaan eli näyttämään videon ja soittamaan äänen.

Materiaali voi olla esimerkiksi jo valmiiksi kuvattua videota ja ääntä tai suoraa livelähetystä. (HTTP Live Streaming Overview 2013.)

Jakelukomponentit koostuvat tavallisista verkkopalvelimista. Niihin on siirretty materiaali joka muunnettiin aikaisemmin formaattiin joka on toistettavissa asiakkaan soittimella. Tämän vaiheen tehtävä on myös hyväksyä ja lähettää materiaali asiakkaan soittimelle. (HTTP Live Streaming Overview 2013.)

Asiakasohjelman, eli soittimen tehtävä on valita oikea formaatti jota pyytää verkkopalvelimelta. Oikean formaatin valinta riippuu soittimesta ja siitä, mitä formaattia alusta ja soitin pystyvät toistamaan. Mikäli mediatiedostoa ei ole saatavilla oikeassa formaatissa, soitin jättää tiedoston toistamatta. Soitin lataa videotiedostoa osissa, ja kun sopiva määrä videosta on latautunut soittimeen, se alkaa toistaa sitä asiakkaalle. (HTTP Live Streaming Overview 2013.)

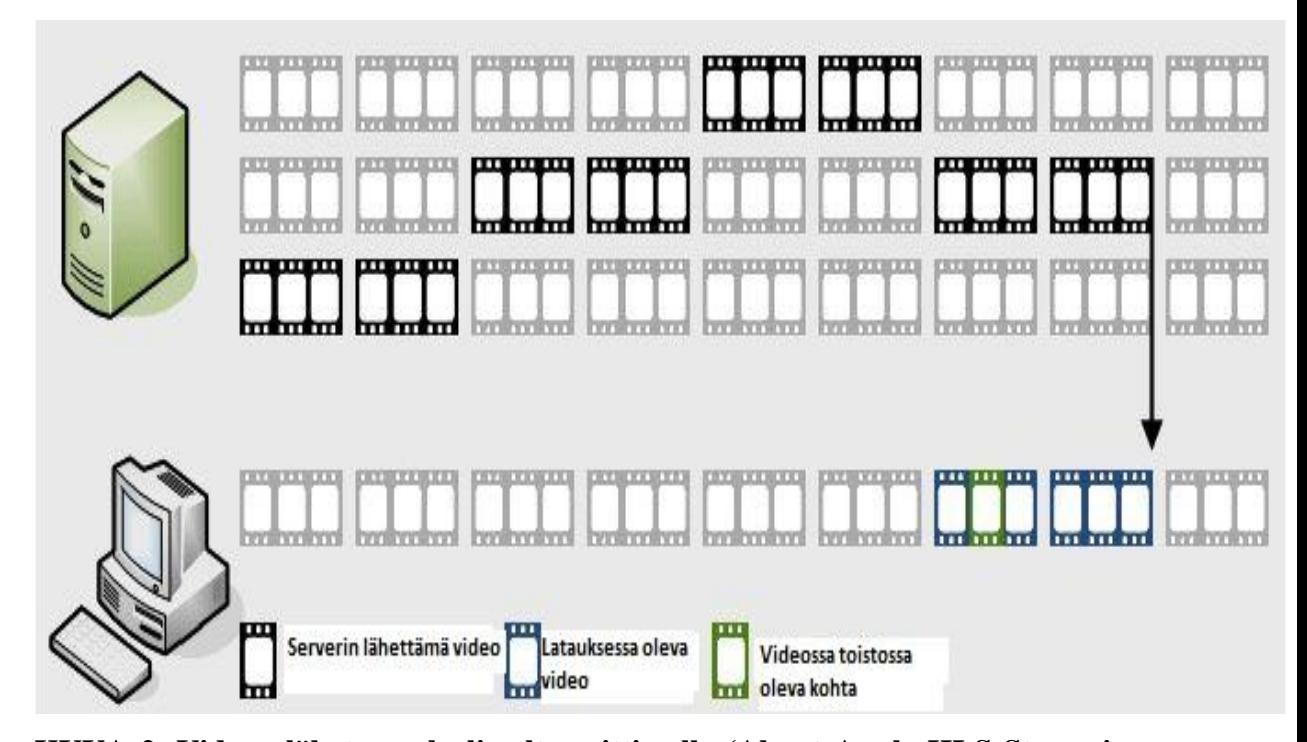

**KUVA 2. Videon lähetys palvelimelta soittimelle (About Apple HLS Streaming 2013)** 

Kuvassa 2 näemme kuinka HLS suoratoistoprotokolla käsittelee videon lähetyksen asiakkaan soittimelle. Asiakas pyytää palvelimelta nähtäväksi haluamaansa videota ja mikäli asiakkaan soitin pystyy toistamaan tätä formaattia videosta, se alkaa lähettämään sitä pieninä paloina asiakkaalle. Kun soitin on saanut tietyn ajan verran videota ladattua soittimeen, se alkaa toistaa sitä asiakkaalle. Videon laatu riippuu siitä millaisella laadulla video on saatavilla, kuinka nopea verkkokaista käyttäjällä on käytettävissä ja millainen laite käyttäjällä on videon toistamiseen. Mikäli käyttäjän verkkoyhteys paranee tai heikkenee latauksen aikana, osaa HLS vaihtaa videon laatua keskeyttämättä videon toistoa. Jos käyttäjä päättää aloittaa videon katselun kohdasta, josta serveri ei ole vielä kerennyt lähettää soittimeen, se keskeyttää sen ja aloittaa videon lähettämisen käyttäjän haluamasta kohdasta. Tätä kutsutaan adaptiiviseksi suoratatoistoksi. (About Apple HLS Streaming 2013.)

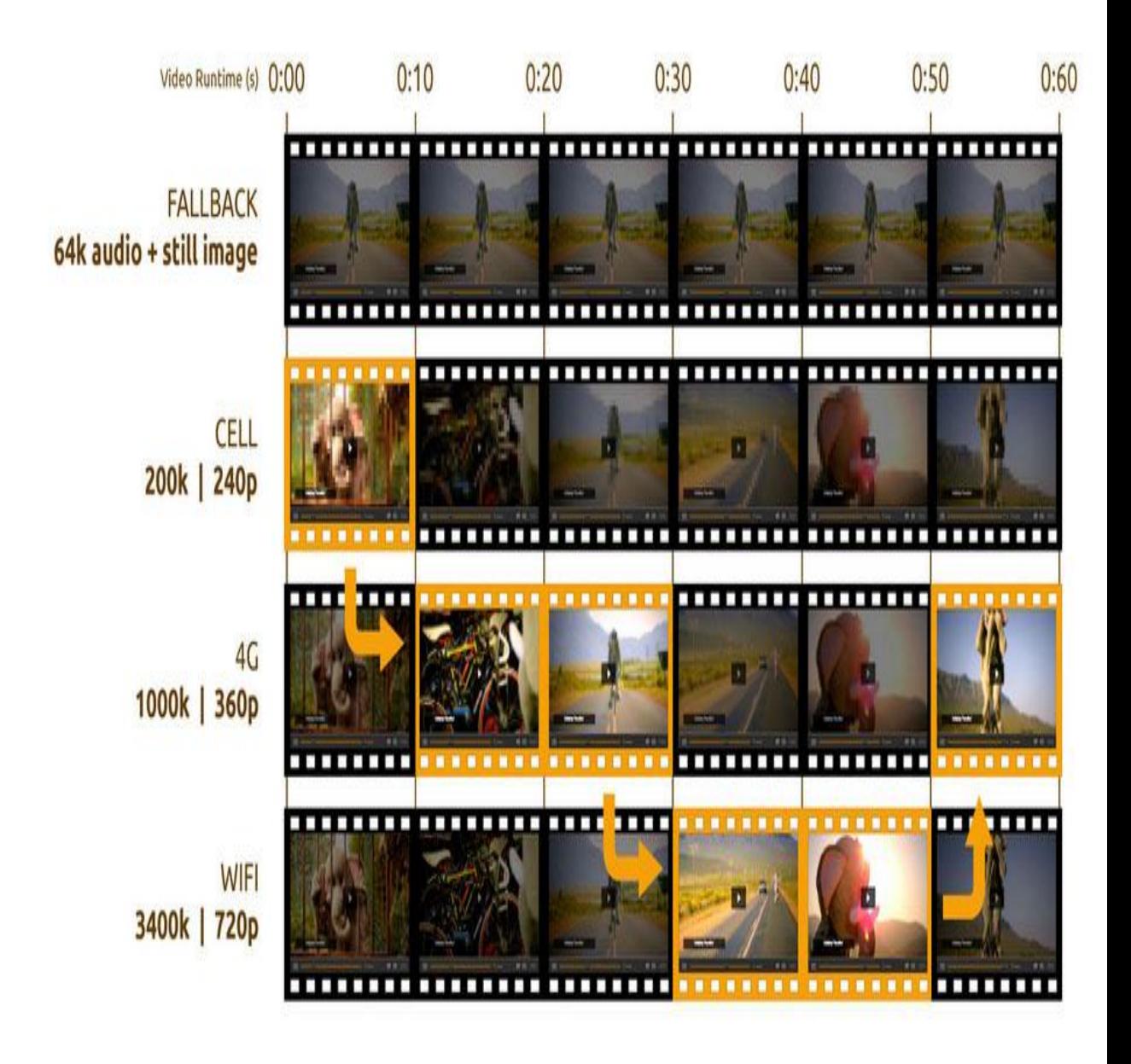

**KUVA 3. Adaptiivinen suoratoisto (The Definitive Guide To HLS 2013)** 

Kuvassa 3 esitetään, kuinka 60 sekunnin videossa laatu vaihtuu automaattisesti kaistan nopeuden tai/ja laitteen suorituskyvyn mukaan. Ensimmäisen kymmenen sekunnin aikana kuva on erittäin heikkolaatuista. Tälläistä kuvanlaatua olisi odotettavissa esimerkiksi kännyköiden hitaimmilla verkkoyhteyksillä suomen haja-asutusalueilla. Kymmenen sekunnin jälkeen kaistan nopeutta nostetaan, jolloin laatu paranee huomattavasti. Tälläistä kuvaa olisi odotettavissa esimerkiksi kaupunkien ydinkeskustoissa. Kolmenkymmenen sekunnin jälkeen kaistan nopeus vaihdetaan lähiverkkoyhteydeksi, jolloin laatu pystyy olemaan jopa high-definition laatuista. Tärkeintä tässä on että video ja ääni toimivat taukoamatta, niin ettei käyttäjän tarvitse välillä odottaa videonsa puskurointia soittimeen. Tämä sama esimerkki toimii useassa muussakin protokollassa, jossa on mahdollisuus dynaamiseen suoratoistoon.

#### **4.1.3 Microsoft Smooth Streaming MMS**

Smooth Streaming on Microsoftin kehittämä suoratoistoprotokolla. Se on osa Microsoftin vuonna 2008 aloittamaa Microsoft Silverlight arkkitehtuuria. Smooth Streamingilla voidaan lähettää kuvaa ja ääntä Microsoftin omaan soittimeen nimeltä Silverlight, tai muiden valmistajien soittimiin perinteisen HTTP-palvelimen kautta. Koska Smooth Streaming on dynaamista suoratoistoa, se osaa vaihtaa kuvan ja äänen laatua kaistan laajuuden mukaan. Kuvassa nähdään Microsoftin Silverlight- soitin, kuinka paljon kaistaa ja kuinka monta kuvaa (FPS – frame per second) se näyttää sekunnissa.

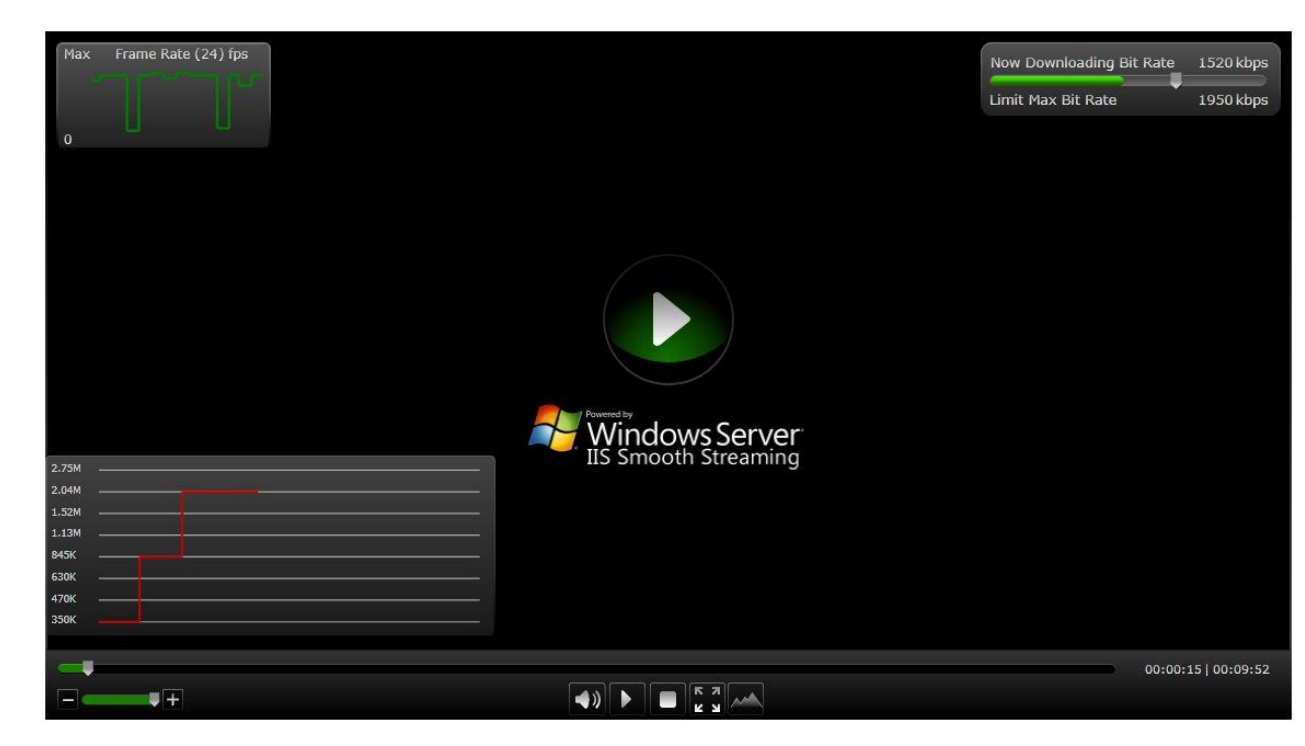

**KUVA 4. Microsoft Silverlight soittimen ominaisuuksia (Experience IIS Smooth Streaming 2013)**

Aivan kuten muut protokollat, myös Smooth Streaming pystyy lähettämään a Highdefinition 1080p laatuista videota käyttäjälle. Ensimmäisen kerran Smooth Streamingia käytettiin vuonna 2008 kesä-Olympialaisissa NBCOlympics.comille.

Smooth Streamingin konsepti on ,että se lähettää pieniä paloja videosta ja varmistaa että ne saapuvat perille kohtuullisessa ajassa. Mikäli näin ei tapahdu, seuraava pala videosta lähetetään pienemmällä laadulla. (Smooth Streaming 2013.)

## **4.1.4 MPEG-DASH**

MPEG-DASH on DASH-Industry Forumin kehittämä suoratoistoprotokolla. DASH tulee sanoista Dynamic Adaptive Streaming over HTTP eli dynaamista suoratoistoa HTTP:n kautta. DASH on vielä kehitysvaiheessa. (Ozer 2011)

DASH suoratoistoprotkollan tarkoitus on korvata muiden yritysten kuten Adoben, Applen ja Microsoftin vastaavat protokollat yhtenä vakaana standardina. Sillä onkin tuki monilta isoilta suoratoistoon keskittyviltä laitoksilta, kuten Microsoft, Apple, Netflix, Qualcomm, Ericson, Samsung ja monilta muilta. (About DASH Industry Forum 2013.)

DASH suoratoistoprotokollalla on tarkoitus kerätä yhteen pakettiin kaikki hyvät asiat muista HTTP-suoratoistoprokollista ja lisätä niihin parannuksia. Yksi näistä liittyy standardiin, eli kaikki materiaali, joka toimii yhdessä laitteessa, toimisi kaikissa laitteissa. Näin median tuottajan ei tarvitsisi huolehtia kuin yhdestä mediaformaatista usean sijaan. (About DASH Industry Forum 2013.)

#### **4.2 Koodekit**

Koodekit on ohjelma jolla saadaan video pienempään muotoon ja saadaan toistettua soittimessa. Codec sana koostuu kahdesta englanninkielisestä sanasta, compression ja decompression eli pakata ja purkaa. Pakkaamisella ja purkamisella tarkoitetaan videon käsittelyä eri vaiheissa.

Koodekit tehtiin tiedostojen pienentämiseen, koska liian isoina nämä tiedostot, esimerkiksi elokuvat, olisivat aivan liian raskaita siirrettäväksi internetissä. Niiden lataaminen kestäisi monia kertoja enemmän kuin nykyisin. Koodekkeja on paljon ja ne ovat suurimpia syitä miksi kaikki selaimet eivät pysty toistamaan kaikkia videotiedostoja. Yhtä standardia ei ole, mutta tällä hetkellä H.264 näyttää käytetyimmältä. Syitä siihen miksi yksi koodekki ei ole standardi on, että osa niistä on maksullisia, johon monet selainten valmistajat eivät suostu. Seuraavissa luvuissa käsitellään tunnetuimpia koodekkeja ja niiden ominaisuuksia. (Gil, 2012.)

#### **4.2.1 H.264**

H.264 on videon pakkaus koodekekki. Se on yksi maailman suosituimmista videokoodekeista. Se tunnetaan myös nimillä MPEG-4-Part 10 ja AVC(Advanced Video Coding). H.264 osaa säilyttää paketoimansa formaatin laadun ja samalla osaa tehdä siitä pienen kokoisen, jopa puolet pienempi kuin alkuperäinen formaatti. Kuvassa 5 nähdään kuinka paljon parempi laatu H.264 koodekilla on verrattuna vanhempaan MPEG-2 koodekkiin. (What is H.264/AVC 2011.)

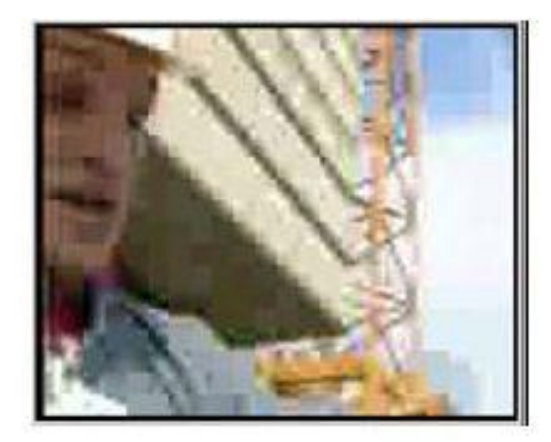

MPEG-2

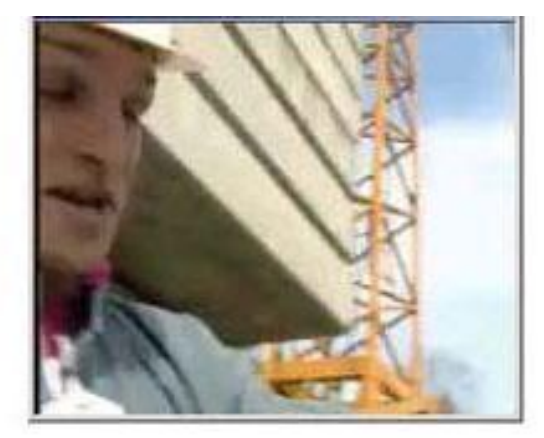

H.264

#### **KUVA 5. Koodekkien laatuerot (Brief introduction about H.264 2010)**

H.264 koodekkia käyttävät mm. Blu-Ray elokuvat,Youtube ja Applen Itunes Store. Suoratoistosoittimista H.264 käyttää mm. Adobe Flash Player , Microsoftin Silverlight ja HTML5 soittimet. (Brief introduction about H.264 2010.)

Useat selaimien kehitttäjät tukevat H.264 ja tukevat sitä. Ongelmana tähän asti on ollut se, että H.264 ei ole ollut ilmainen jolloin siitä ei voida tehdä vakiostandardia. Kuitenkin lokakuun 30. päivä 2013 H.264:n omistava Cisco päätti tehdä koodekistaan ilmaisen, jotta organisaatiot, kuten Mozilla, eivät joutuisi maksamaan siitä rojalteja. (Bright 2013.)

## **4.2.2 VP8**

VP8 on H.264:n tapaan videokoodekki. Sen kehitti alunperin On2 Technologies, mutta se sulautui Googleen helmikuussa 2010. VP8 on open-source eli ilmainen kehittäjille ja käyttäjille. Tästä syystä esimerkiksi Google ja Mozilla uskovat että VP8 on parempi kuin H.264. VP8:n pohjautuu VP6 ja siitä seuranneeseen VP7:aan. (Roettgers 2013.)

## **5 SOITTIMET**

Soittimet (playerit) ovat hyvin vahvasti mukana median suoratoistossa. Ne antavat kontrollin videon käyttäjälle muokata videon ja äänen käyttökokemusta. Soittimet ovat sidoksissa käyttäjän selaimeen (browser) tai muuhun sovellukseen. Soittimet ovat

myös sidoksissa suoratoistopalvelimiin, suoratoistoprotokolliin ja niiden kehittäjiin. Tällä hetkellä soittimissa on kaksi suosittua valintaa: Adobe Flash Player tai HTML5. Niillä molemmilla on hyvät ja huonot puolensa. Seuraavissa luvuissa käsitellään erilaiset soittimet ja niiden ominaisuudet.

#### **5.1 HTML5**

HTML5 (Hyper Text Markup Language) on uusin standardi HTML:lle. Sen edeltäjä, HTML 4.01, julkaistiin vuonna 1999 ja internetin käyttö on hyvin paljon muuttunut sen jälkeen.

HTML5 luotiin korvaamaan kaikki ylimääräiset laajennukset (plugins), joita vuosien saatossa on kertynyt, jotta esimerkiksi videot ja musiikit saadaan toimimaan selaimessa. Ylimääräisiä laajennuksia edustaa esimerkiksi Adoben kehittämä Flash, jolla saadaan toistettua animaatioita, ääniä ja videoita. HTML5 on yhä kehityksen alla. Sitä suunnitelee yhteistyössä World Wide Web Consortium (W3C) ja Web Hypertext Application Technology Working Group (WHATWG). (HTML5 Introduction 2013.)

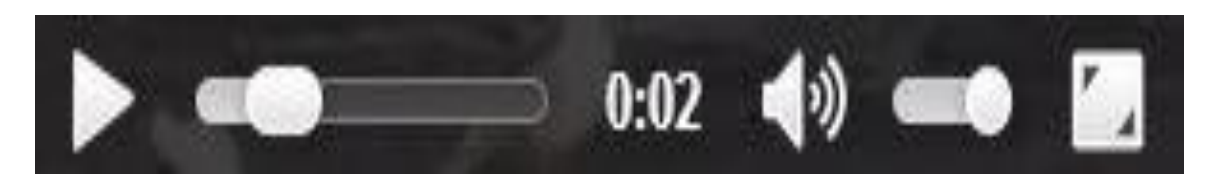

**KUVA 6. HTML5 soittimen säätövalikko**

HTML5 esittelee monia uusia elementtejä verkkosivujen suunniteluun. Niiden avulla verkkosivulle voidaan esimerkiksi upottaa (embed) HTML5 pohjainen soitin, jolla videota tai musiikia voidaan toistaa. Nämä elementit ovat <video> ja <audio>. Näiden tagien avulla videoon saadaan ohjaustyökalut, joihin kuuluu esimerkiksi play (toista), pause (pysäytä) ja volume (ääni), kuten kuvassa 6 näkyy.

```
\mathcal{I}<!DOCTYPE html>
    <html>
 \overline{2}3<body>
 \frac{4}{3}5.
     <video width="420" height="340" controls>
       <source src="movie.mp4" type="video/mp4">
 6
       <source src="movie.ogg" type="video/ogg">
 7\phantom{.}BYour browser does not support the video tag.
 9
    \langle \ranglevideo>
10
11
    \langle/body>
    \langle/html>
12 -13
```
## **KUVA 7. HTML5 soittimen upottaminen selaimeen**

Kuvassa 7 korostetaan riviä viisi, sillä jos videolle ollaan lisätty width (leveys) ja height (korkeus) attribuutit videolle varataan sen kokoinen alue HTML-sivulla kun sivusto latautuu. Ilman näitä attribuutteja sivusto ei varaa videolle aluetta ja sivuston ulkonäkö saattaa muuttua sen jälkeen kun video alkaa latautua. <Video>-elementti hyväksyy useamman <Source>-elementin. Näin samaan videoon voidaan laittaa useampi eri lähde videolle, jotka saattavat olla eri formaateissa. Selain valitsee ensimmäisen tunnistamansa formaatin ja lataa sen. Hyötynä tässä on että eri selaimet onnistuvat toistamaan videon. (HTML5 Video 2013.)

| Selain            | MP4<br>(H.254, | WebM (VP8, Vor- | Ogg<br>(The- |
|-------------------|----------------|-----------------|--------------|
|                   | AAC)           | bis)            | ora, Vorbis) |
| Internet Explorer | Kyllä          | Ei              | Ei           |
| Google Chrome     | Kyllä          | Kyllä           | Kyllä        |
| Firefox           | Kyllä          | Kyllä           | Kyllä        |
| Safari            | Kyllä          | Ei              | Ei           |
| Opera             | Ei             | Kyllä           | Kyllä        |

**TAULUKKO 2. HTML5:n tuki selaimille (HTML5 Video 2013.)**

Taulukossa 2 kerrotaan mitkä eri selaimet tukevat HTML5 <video>-elementtiä tällä hetkellä ja jos tukevat, niin millä formaatilla ja koodekeilla video ja ääni tulisivat olla. Tällä hetkellä 85% selaimista tukee HTML5 videota ja sen soitinta. Poikkeuksena ovat Microsoftin Internet Exlorerin ennen versiota 9 julkaisemat versiot sekä osa mobiililaitteiden selaimista , kuten Opera Mini ja UC Browser. (Wijering 2013.)

HTML5 mahdollistaa useiden muiden ominaisuuksien käytön joka saattaa parantaa käyttäjän käyttökokemusta. Esimerkkejä näistä HTML-atribuuteista ovat poster ominaisuus, jonka avulla videoon saadaan yksi isompi kuva ennen videon latausta. Taulukossa 3 voidaan nähdä miten eri selaimet esittävät HTML5:n video kontrolleja.

| <b>Selain</b> | <b>Poster</b> | <b>Visible Control</b> | <b>Time</b>    | <b>Volume Control</b> |
|---------------|---------------|------------------------|----------------|-----------------------|
|               | <b>Click</b>  |                        | <b>Display</b> |                       |
| Firefox 20    | Start video,  | idle, hover            | elapsed,       | vertical slider       |
|               | 4.            |                        | duration 1.    |                       |
| Chrome 26     |               | idle,<br>hover,        | elapsed        | horizontal slider     |
|               |               | pause                  |                |                       |
| Safari 6      |               | idle,<br>paused,       | elapsed,       | vertical slider       |
|               |               | hover 2.               | remaining      |                       |
| Internet      |               | hover                  | elapsed,       | horizontal slider     |
| Explorer 9    |               |                        | remaining      |                       |
| Opera 11.5    | -             | idle,<br>pause,        | elapsed,       | vertical slider       |
|               |               | hover                  | duration 3.    |                       |

**TAULUKKO 3. HTML5 soittimen erot selaimiin nähden (Wijering 2013.)**

- 1. Kulunut aika näkyy "kuplana" aikajanalla.
- 2. Ennen videon aloittamista, suurinosa kontrolleista puuttuu.
- 3. Molemmat näkyvät aikajanan oikealla puolella.
- 4. "Play" ikoni on videon keskellä.

Eräs tärkeimmistä videon katseluun liittyvistä ominaisuuksista on pystyykö käyttäjä kontrolloimaan esimerkiksi ääntä soittimessa sulkematta kokonäyttötilaa videon ollessa päällä. Lisäksi täytyy ottaa huomioon tarvitseeko video HTML5:n lisäksi jonkin JavaScript API:n (Application programming interface) eli ohjelmointirajapinnan kuvan muuttamiseksi koko näytölle. Taulukossa 4 nähdään kuinka osa selaimista tukee jo suoraan näitä ominaisuuksia.

| <b>Browser</b> | <b>FullScreen</b> | <b>FullScreen API</b> |  |
|----------------|-------------------|-----------------------|--|
|                | Control           |                       |  |
| Firefox 20     | avaible           | browser prefix        |  |
| Chrome 26      | avaible           | browser prefix        |  |
| Safari 6       | avaible           | browser prefix        |  |
| Internet       |                   |                       |  |
| Explorer 9     |                   |                       |  |
| Opera 12       |                   |                       |  |

**TAULUKKO 4. Laajakuva ohjaus (Wijering 2013.)**

HTML5:n Text Track eli (<track>)- elementin myötä suoratoistovideoista koitetaan tehdä käyttäjälle mahdollisimman monipuolinen. Sen avulla videoon voidaan lisätä esimerkiksi tekstiä tietyille kohdille videota, kuten tekstitystä, kuvausta videosta ja kohtauksesta. Tällä hetkellä noin puolet tunnetuista selaimista tukee tätä ominaisuutta. (Wijering 2013.)

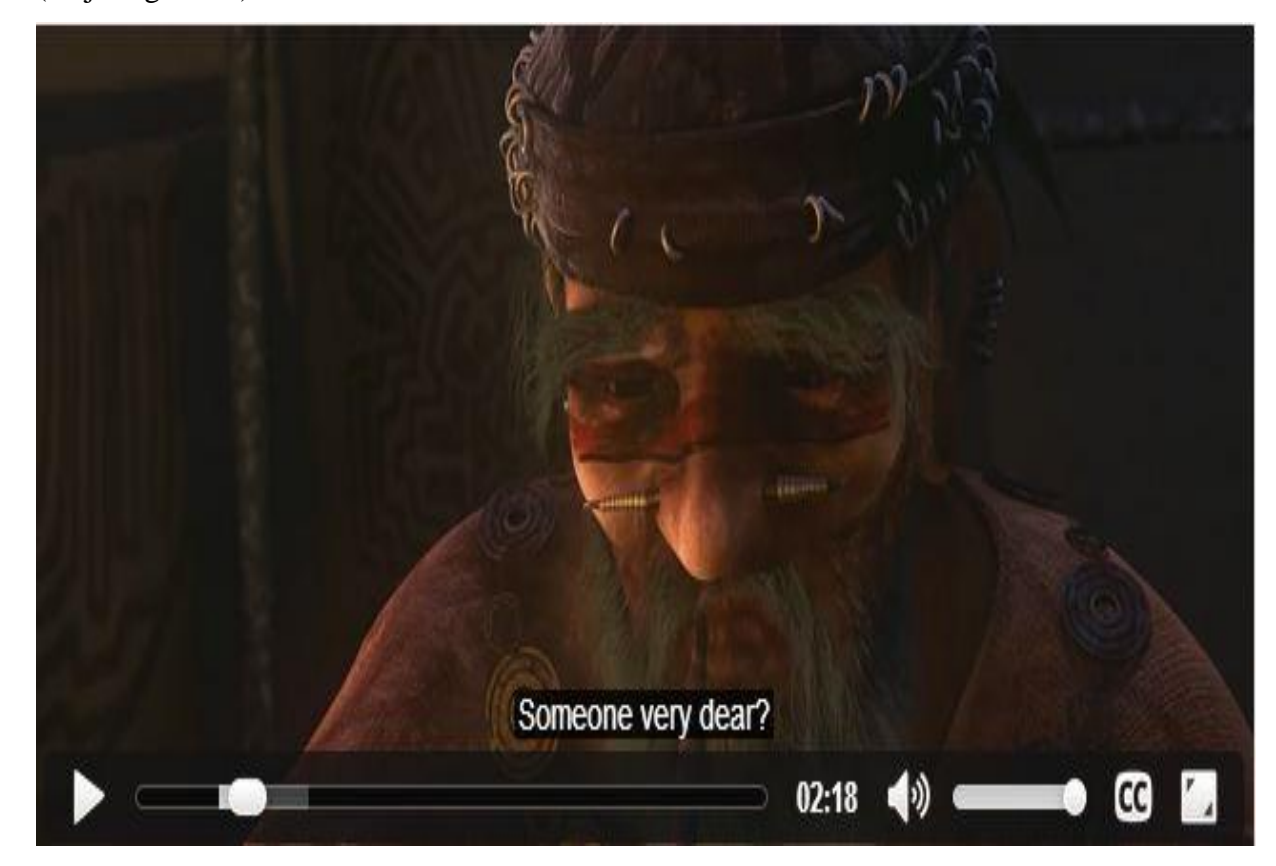

**KUVA 8 HTML5:n tuki tekstitykseen (Wijering 2013.)**

Kuvassa 8 näytetään kuinka (<track>)- elementtiä voidaan käyttää elokuvassa tekstityksen muodossa. Video on WebM ja MP4 formaateissa ja se lataa videon rinnalle erillisen VTT-tiedoston (Web Video Text Track), josta se hakee tietylle ajankohdalle videota tekstipätkän. (Wijering 2013.)

HTML5:n kenties mielenkiintoisin kysymys liittyy adaptiiviseen suoratoistoon. HTML5 ei tällä hetkellä tue tätä ominaisuutta kuin Applen iOS/Safari alustoilla sen kehittämällä HLS suoratoistoprotokollalla. Myös Googlen Android käyttöjärjestelmä esitteli HLS tukensa 4.0 versiossa, mutta se on vielä liian virheellinen käytettäväksi.(Wijering 2013.)

Adaptiivisen suoratoiston myötä HTML5:llä suoratoistetun videoon saataisiin mahdollisuus buffering control(puskurointi), fast-seeking, eli videosta voidaan valita kohta ennenkuin se on latautunut, automaattinen laadun säätäminen kaistan nopeuden mukaan sekä mahdollisesti live-suoratoisto.(Wijering 2013.)

Koska HTML5 on vielä kehitysvaiheessa, eikä läheskään kaikki ominaisuudet ja elementit toimi vielä kaikissa selaimissa, on hyvä että HTML5:n lisäksi samoja videoita voi soittaa myös flashilla samalla selaimella. Tähän avuksi tulee Flash fallback, eli HTML5:n sekaan lisätään embed tai object tagi niin että se lataa .swf tiedoston. JW Player ja Flowplayer ovat open-source tyyppisiä soittimia tähän ongelmaan. Luvussa 5.2.1 ja 5.2.2 käydään niitä läpi tarkemmin. (Rocheleau 2012.)

#### *Pseudo-suoratoisto*

Jokainen HTML5:ttä tukeva selain ja soittimet pystyvät etsimään videosta kohtaa jota ei ole vielä ladattu ja aloittamaan videon toistamisen siitä kohdasta. Tätä kutsutaan pseudo-streamaukseksi eli pseudo-suoratoistoksi. Se on tärkeä ominaisuus mikäli video on paria minuuttia pidempi. Tämä ominaisuus ei ole oletusasetuksena Flash pohjaisissa soittimissa. (Pseudo-Streaming in Flash 2013.)

#### **5.2 Adobe Flash Player**

Adobe Flash Player on Adoben kehittämä videoiden ja äänien suoratoistamiseen tarkoitettu ohjelma tietokoneille ja mobiililaitteille. Flash Playerin kehitti alunperin Macromedia, mutta nyt sitä kehittää ja jakaa Adobe. (Adobe Flash Player 2012.)

Adobe Flash Player on asennettavissa kaikille suurimmille tietokoneiden selaimille ilmaiseksi. Näihin selaimiin kuuluu Mozilla Firefox, Google Chrome, Safari ja Internet Explorer. Jotkin mobiillaitteet, kuten Applen Iphonet eivät tue Adoben Flash Playeria. (Rouse 2012)

Applen entisen pomon Steve Jobsin mukaan Apple käyttäisi mieluummin jotain avointa standardia, kuten HTML5:ttä, kuin olisivat riippuvaisia kolmanen osapuolen kehittämistä suljetuista ohjelmista. (Martin 2010)

#### **5.2.1 Flowplayer**

Flowplayer on avoimeen lähdekoodiin perustuva videosoitin verkkosivulle. Soitin on saatavilla tavalliselle verkkopalvelimelle. Siitä on kaksi versiota, josta toinen on ilmainen. Ilmainen sisältää Flowplayerin oman logon ja siihen ei ole lisättävissä omaa brändiä tai logoa.

Flowplayer on myös ostettavissa. Sitä myydään kappalehintaan domainia (verkkotunniste) kohden. Tämä Flowplayer on siis Commercial (kaupallinen) versio. Flowplayer on saatavilla Flash ja HTML5 versioina ja ostaessa toisen ei toinen sisälly mukaan, eli molemmat on ostettava erikseen. (FlowplayerFlash 2013.)

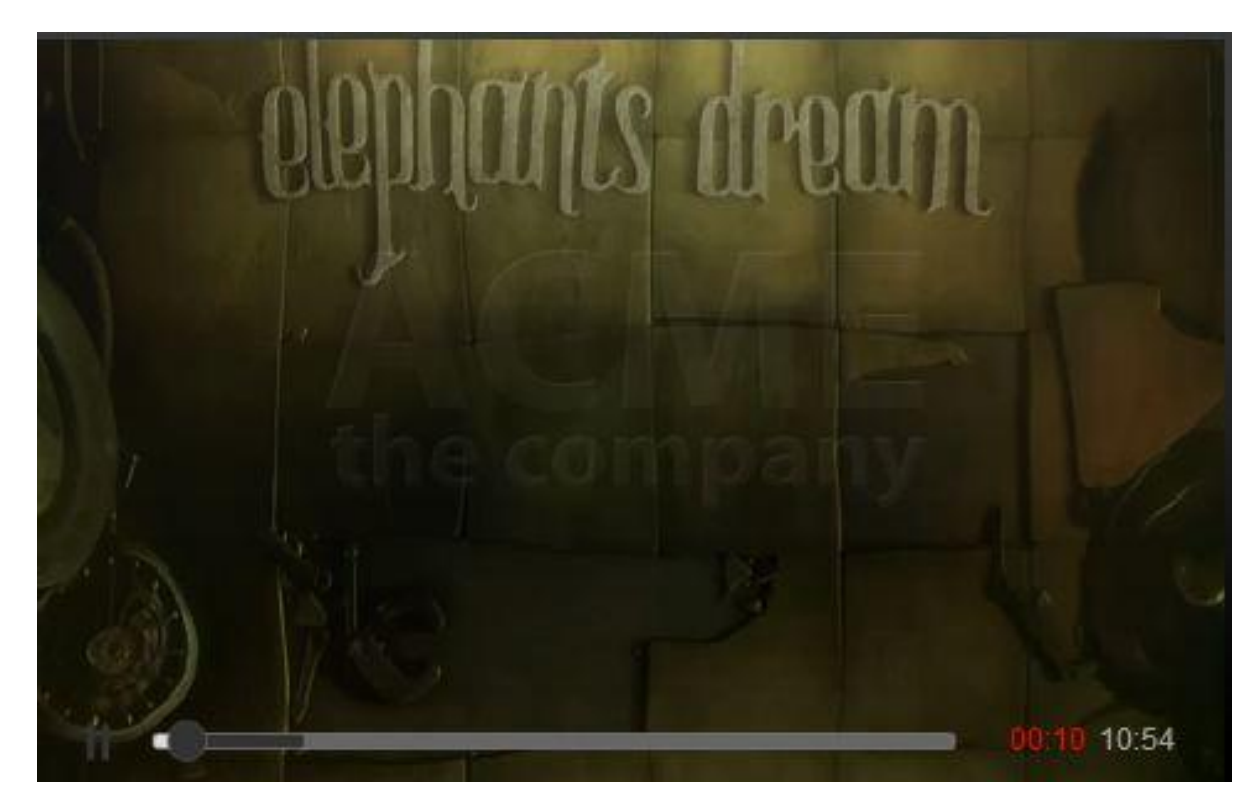

**KUVA 9. Maksullinen Flowplayer (Skinning & Branding 2013)**

Kuvassa on esimerkki Flowplayerin maksullisesta versiosta Flashille. Sen mukana saa mm. itse lisätä logon ruudulle, itse muokattavan "toista"-painikkeen sekä soittimesta erikseen valittavan valikon, johon soittimen haltia voi lisätä esimerkiksi sosiaalisen median linkkejä sekä muuta tietoa itsestään. (Skinning & Branding 2013.)

| Formaatti        | Video koodekki | Audio koodekki | Tiedostopääte |
|------------------|----------------|----------------|---------------|
| <b>FLV</b>       | <b>FLV</b>     | MP3            | .f.1v         |
| MP4              | H.264          | <b>AAC</b>     | .mp $4$       |
|                  |                |                | .mov          |
|                  |                |                | . $m4v$       |
| F <sub>4</sub> V | H.264          | <b>AAC</b>     | .f4v          |

**TAULUKKO 5. Flowplayerin tuetut formaatit ja koodekit (Video formats 2013)**

Taulukossa on lista Flowplayerin tukemista formaateista ja niiden tukemista koodekeista. Koska Flowplayer toimii Flashilla, se tukee oikeastaan kaikkia Flashin tukemia formaatteja. (Video formats 2013.)

#### **5.2.2 JW Player**

JW Player on maailman suosituin HTML5/Flash pohjainen mediasoitin verkkosivulle. Se perustuu avoimeen lähdekoodiin, tukee monia selaimia ja mediaformaatteja. JW Player on tällä hetkellä versiossa 6.

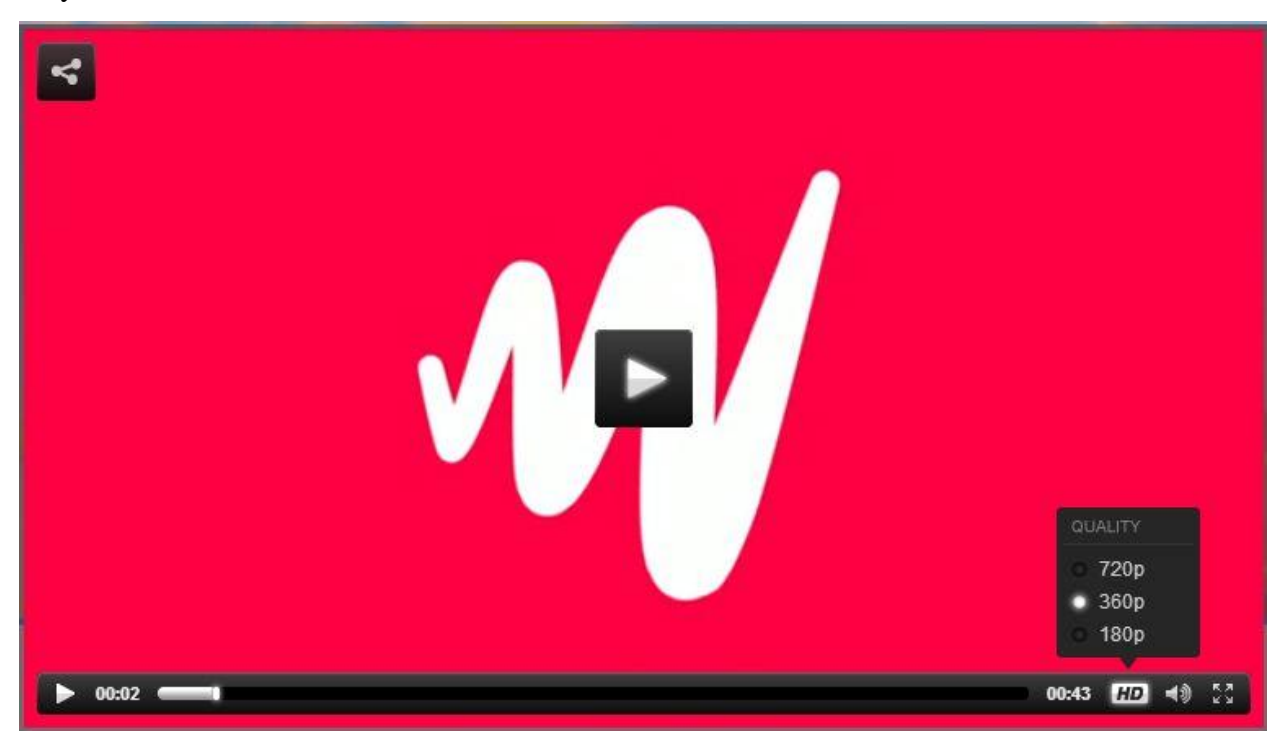

**KUVA 10. JWPlayerin toiminnot**

Kuvasssa näemme millainen soitin JW Player on Flash pohjaisena SIX-nimisen ulkoasun kanssa. Siitä löytyy painike videon aloittamiseen ja pysäyttämiseen paneelin vasemmasta alalaidasta. Aikajana näkyy keskellä videota, mutta se häviää väliaikaisesti kun videon käynnistää. Vasemmalla puolella aikajanaa näkyy kuinka monta sekuntia videota on kulunut ja oikealla puolella näkyy kuinka videon kokonaispituus on. Kokonaispituuden oikealla puolella on painike, josta löytyy mahdolliset kuva- ja äänilaadut videolle. Mitä pienempi numero valitaan, sitä heikompi laatu videossa ja äänessä on. Mitä parempi laatu kuvalle ja äänelle, sitä isompi video on ja sitä pidempään sen lataus kestää. Valinta kannattaa siis tehdä yhteyden nopeuden ja katseltavan laitteen suorituskyvyn mukaan. Laatupainikkeen jälkeen on äänipainike, jonka avulla voi säätää äänen voimakkuutta. Oikeasta alalaidasta löytyy painike kuvan suurentamiseksi koko näytölle. (About JW Player 2013.)

JW Player 6:sta on saatavilla neljä erilaista mallia. JW Player Free on ilmainen malli soittimesta. Se sisältää soittimen perustoiminnot ja videon katselun aikana pieni JW Playerin vesileima näkyy videon laidassa. JW Player Pro sisältää kaikki ilmaisen version ominaisuudet ilman vesileimaa. Siihen on mahdollista vaihtaa erilainen ulkoasu ja lisätä oma vesileima. JW Player Premium sisältää kaiken mitä aikaisemmat mallit ja sen lisäksi Applen HLS suoratoistoprokollalla tehdyn videon näyttämisen Adobe Flash soittimessa. Viimeinen malli JW Player 6:sta on Enterprise, joka on suunnattu yrityksille. Se sisältää Premiumin lisäksi monia muita toimintoja, kuten mainonnan Googlen avulla. Taulukossa 6 on havaittavissa mitä selaimia sekä videoettä ääniformaatteja JW Player 6 tukee. (About JW Player 2013.)

**TAULUKKO 6 JWPlayerin tukemat selaimet ja formaatit (About JW Player 2013.)** 

| <b>SELAIN</b> | <b>VIDEO</b>   | <b>AUDIO</b>     | YOUTUBE | <b>STREAMING</b> |
|---------------|----------------|------------------|---------|------------------|
| Chrome        | MP4,FLV,WebM   | AAC, MP3, Vorbis | Yes     | HLS, RTMP        |
| IE            | MP4, FLV       | AAC, MP3         | Yes     | HLS, RTMP        |
| Firefox       | MP4,FLV,WebM   | AAC, MP3, Vorbis | Yes     | HLS, RTMP        |
| Safari        | MP4, FLV       | AAC, MP3         | Yes     | HLS, RTMP        |
| Opera         | MP4, FLV, WebM | AAC, MP3, Vorbis | Yes     | HLS, RTMP        |
| iOS           | MP4            | AAC, MP3         |         | <b>HLS</b>       |
| Android       | MP4, FLV       | AAC, MP3, Vorbis |         |                  |

## **6 OMA TYÖNI**

Omassa työssäni halusin testata kuinka saan Adobe Media Serverin ja Wowza Media Serverin asennettua tietokoneelleni ja kuinka saan nämä ohjelmat toimimaan ja toistamaan Google Chromessa livestreamia Flash soittimessa Big Buck Bunny-videota ja kännykän käyttämistä webbi kamerana ja tämän materiaalin näyttämistä Flash soittimessa reaaliajassa.

Molemmat ohjelmat joita käytin olivat ilmaisia malleja. Molemmat suoratoisto ohjelmat olivat ladattu niiden tekijöiden omilta kotisivuilta. Tietokoneen käyttöjärjestelmänä toimii Windows 7 Ultimate. Näiden ohjelmien asentaminen onnistui vaivatta. Tämän jälkeen latasin videoiden näyttämiseen mahdollistavan ohjelman nimeltä Wirecast. Siitä on saatavilla ilmainen ohjelma mutta se näyttää mainoksen käytetystä sovelluksesta videon päälle suoratoiston aikana.

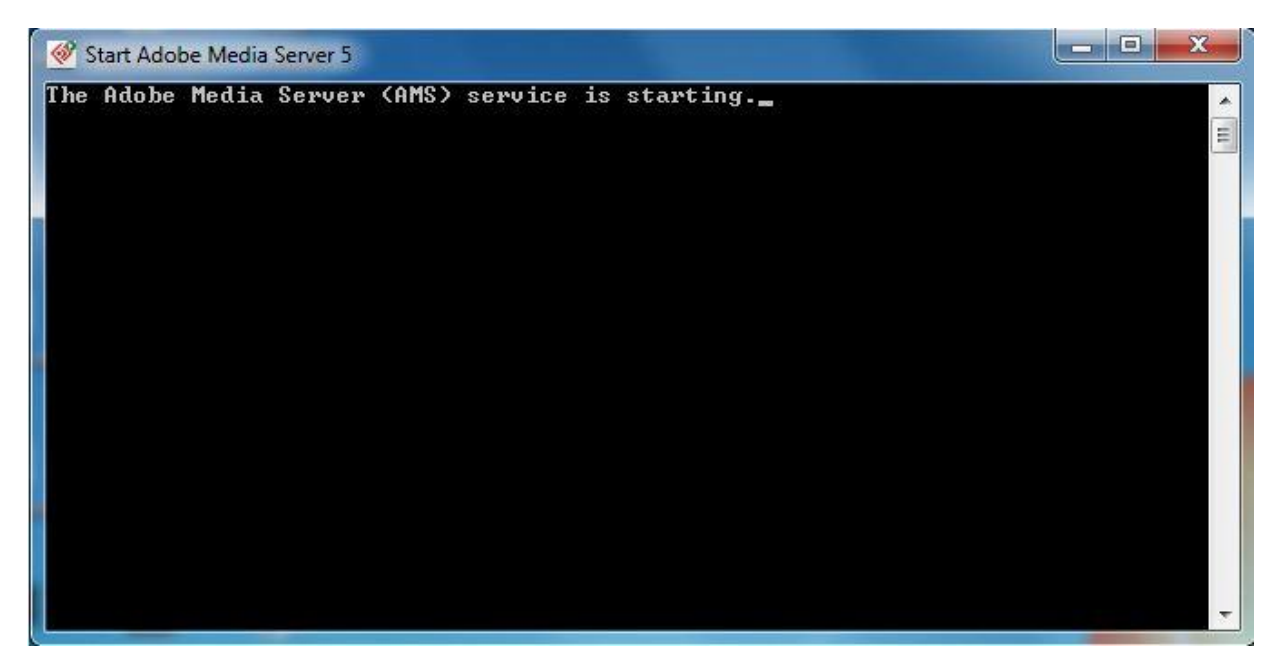

**KUVA 11. Adobe Media Server5:n käynnistysikkuna**

Seuraavaksi käynnistin Adobe Media Serverin. Sen käynnistäminen onnistui kuvan 11 osoittamalla tavalla. Serverin käynnistyttyä avasin seuraavaksi Wirecast ohjelman. Ohjelmassa käynnistin suoratoistoasetukset josta laitoin päälle seuraavat valmisasetukset.

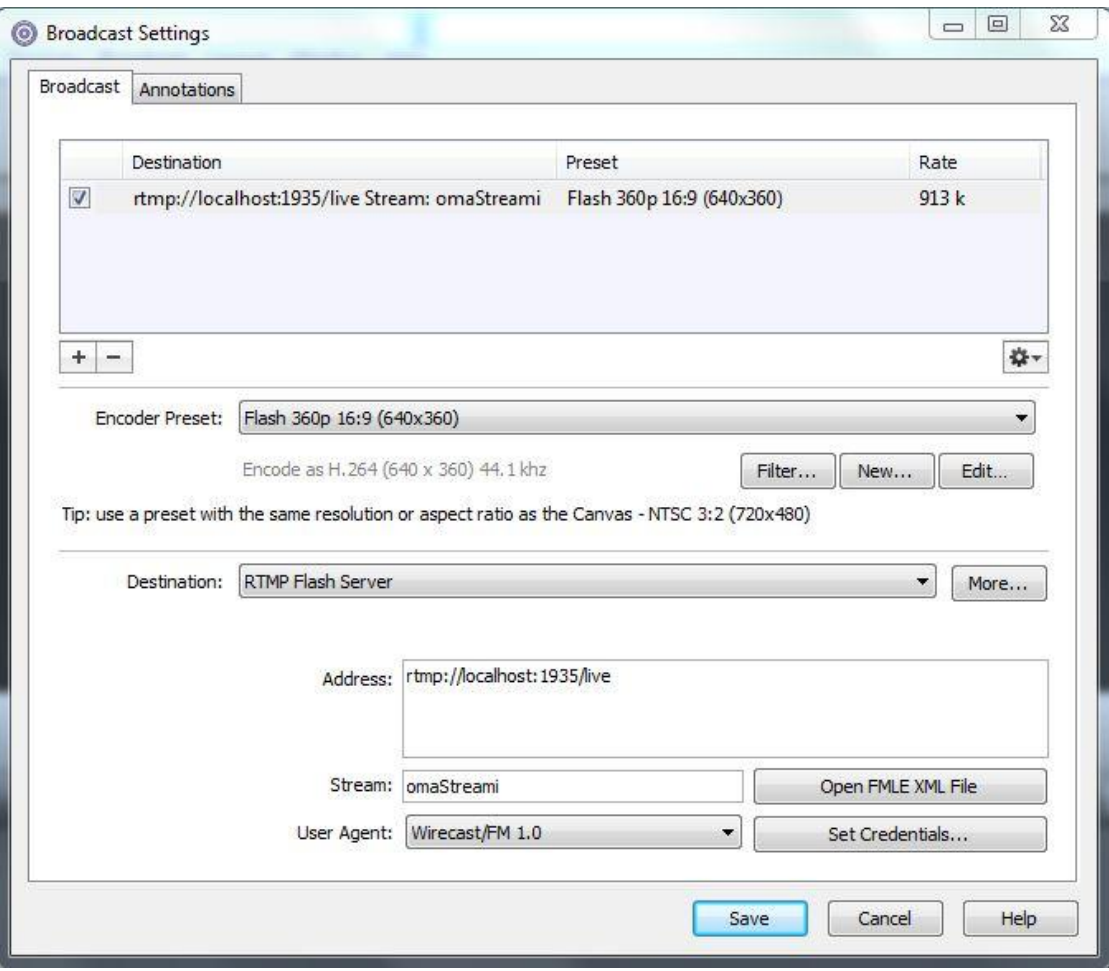

**KUVA 12. Wirecast-ohjelman suoratoistoasetukset**

Kuva esittää asetuksia jotka laitoin videon näyttämiseen Flash soittimessa. Videon osoite näkyy kohdassa destination, sen kuvan koko ja resoluutio siinä vieressä. Vaihdoin suoratoiston nimeksi omaStreami Seuraavaksi siirsin haluamani videon, tässä tapauksessa Big Buck Bunnyn suoratoistettavan materiaalin näyttöriville.

Näiden jälkeen avasin verkkosivun nimeltä http://osmf.org/configurator/fmp/#. Täältä pystyin varmistumaan siitä että suoratoisto toimii. Sieltä pystyn vaihtamaan videon lähteen sekä soittimen korkeuden ja leveyden. Videon lähteeseen laitoin saman kuin Wirecastin asetuksiin, eli rtmp://localhost.1935/live ja tämän perään suoratoistoni nimen eli omaStreami. Koko osoite näytti siis kuten kuvassa näkyy. Muutin myös soittimen koon vastaamaan lähetyksen kuvan kokoa. Seuraavaksi aloitin lähetyksen.

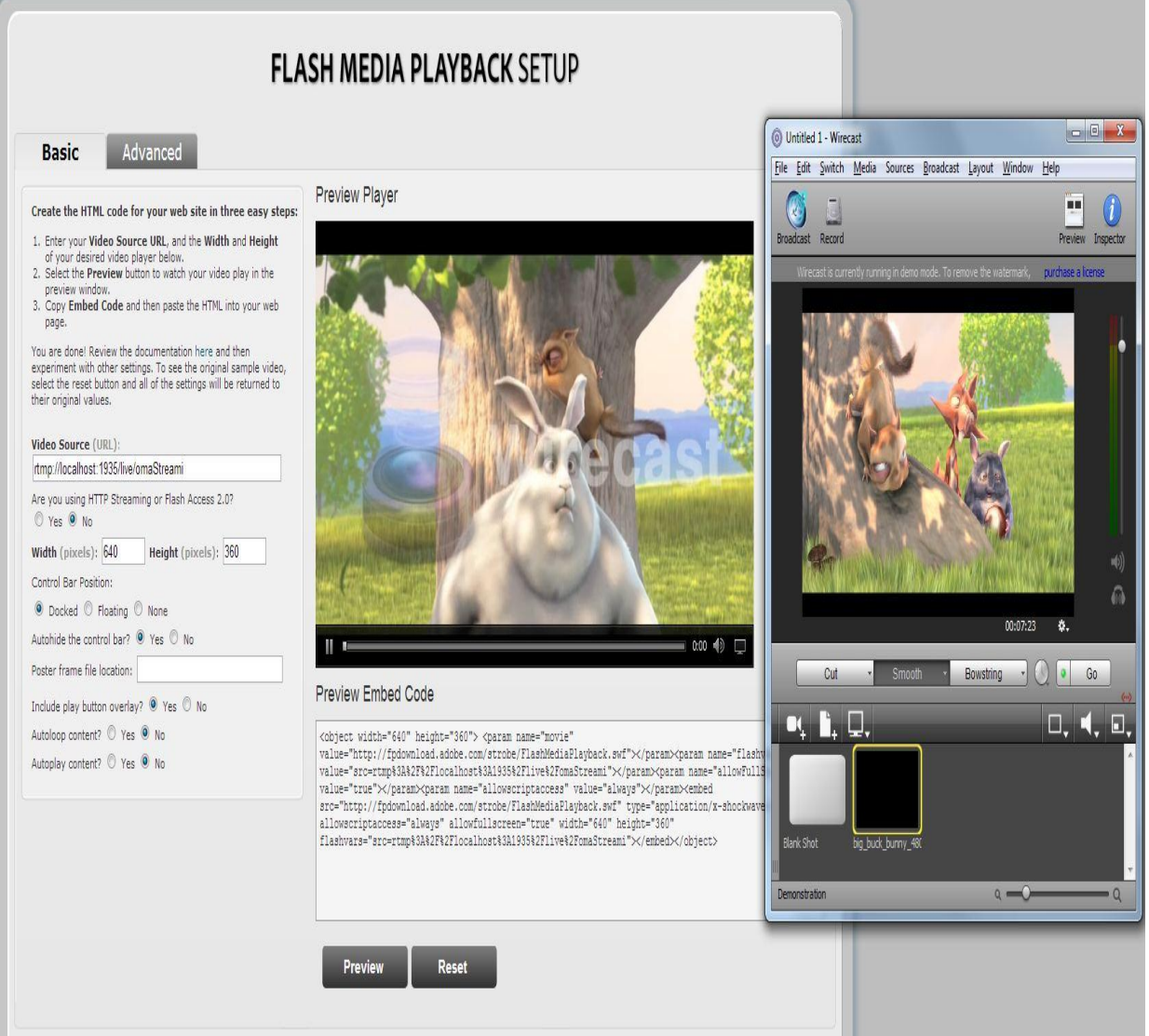

**KUVA 13. Videon toiminta verkkoselaimessa.**

Lopputulos oli onnistunut ja sain videon näkymään selaimessa Flash-pohjaisessa soittimessa kuvineen ja äänineen. Kuvassa 13 näkyy kuinka tämän sivuston kautta suoratoiston upottaminen onnistuu kuvan alla olevan koodin avulla omalla HTML sivulle.

| <b>Ne Wowza Media Server 3.6</b>                                                 | x |
|----------------------------------------------------------------------------------|---|
| INFO server comment - Java Architecture: 32                                      |   |
| INFO server comment - Java Locale[user.language]: en                             |   |
| INFO server comment - Java Locale[user.country]: US                              |   |
| INFO server comment - Java Locale[user.variant]:                                 |   |
| INFO server comment - Java Locale[file.encoding]: Cp1252                         | Ξ |
| INFO server comment - Java Timezone[user.timezone]: Europe/Helsinki              |   |
| INFO server comment - Java Args[0]: -Xmx768M                                     |   |
| INFO server comment - Java Args[1]: -Dcom.sun.management.jmxremote=true          |   |
| INFO server comment - Java Args[2]: -Dcom.wowza.wms.runmode=standalone           |   |
| INFO server comment — Java Args[3]: —Dcom.wowza.wms.native.base=win              |   |
| INFO server comment - Java Args[4]: -Dcom.wowza.wms.ConfigURL=                   |   |
| IINFO server comment - Server runmode: standalone                                |   |
| INFO server comment — Server native.platform: win                                |   |
| INFO server comment - Server threads[h/t]: 10/10                                 |   |
| [INFO server comment - CMDInterface now listening: [any]:8083                    |   |
| INFO vhost vhost-start _defaultUHost_ -                                          |   |
| INFO server comment - _defaultUHost_ threads[h/t]:120/80 home:C:/Program Files ( |   |
| x86)/Wowza Media Systems/Wowza Media Server 3.6.3                                |   |
| [INFO vhost comment _defaultUHost_ Bind attempt ([any]:1935:4)                   |   |
| [INFO vhost comment _defaultUHost_ Bind successful ([any]:1935)                  |   |
| (INFO vhost comment _defaultUHost_ Bind attempt <[any]:8086:1}                   |   |
| [INFO vhost comment _defaultUHost_ Bind successful ([any]:8086)                  |   |
| INFO server comment - Server.startShutdownHook: Start server shutdown hook       |   |
| IINFO server comment - Wowza Media Server is started!                            |   |
|                                                                                  |   |

**KUVA 14. Wowza Media Serverin käynnistysrivi**

#### *Testi 2*

Seuraavaksi testasin suoratoistoa kuvaamalla reaaliajassa tekstiä, jossa lukee "Tero". Tässä testissä käytin Wowza Media Serveriä ja videon käsittelevänä ohjelmana Adobe Flash Media Live Encoder 3.2. Kännykkään ja tietokoneelle latasin ohjelman nimeltä EpocCam, jonka avulla sain näytettyä videokuvaa tietokoneelleni langattomasti. Wowza Media Server käynnistyi vaivatta kuvan osoittamalla tavalla.

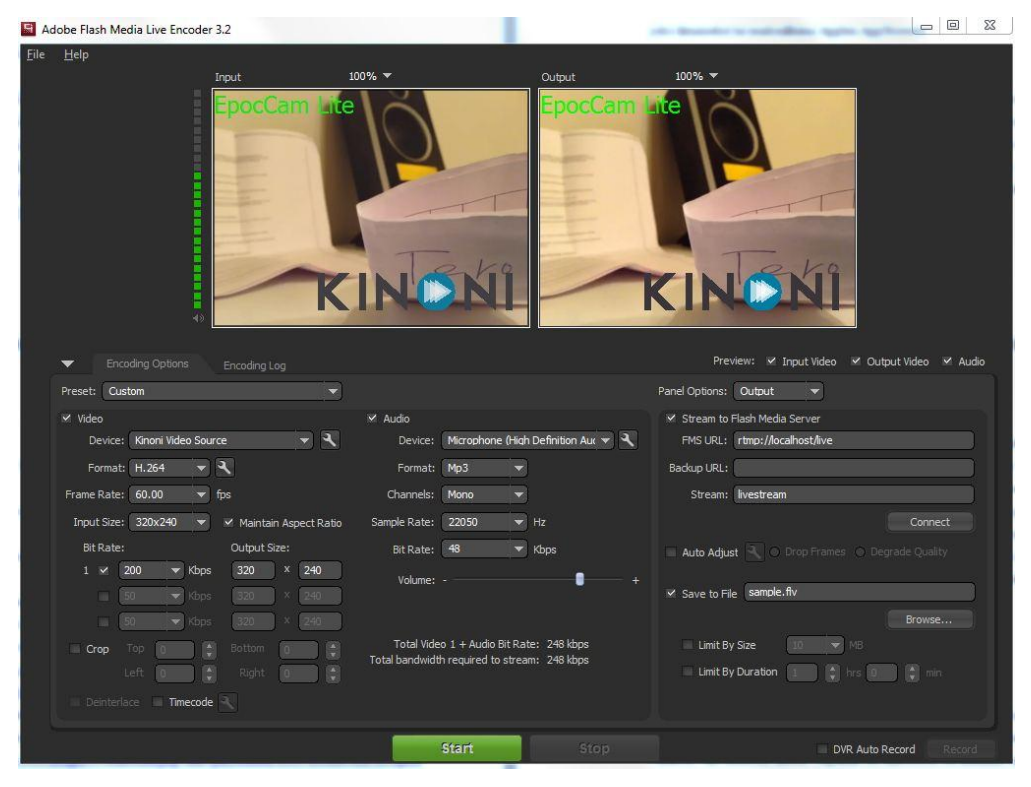

**KUVA 15. Adobe Flash Media Live Encoderin suoratoistoasetukset**

Tämän jälkeen käynnistin Adobe Flash Media Live Encoderin. Laitoin asetukset kuvan osoittamalla tavalla ja käynnistin suoratoiston. Seuratakseni että suoratoisto toimii pystyin katsomaan Wowza Media Serverin komentopaneelista että videon lähetys alkoi tai sitten suoraan Flash-soittimesta. Kuva ja ääni toimivat hyvin soittimessa kuvan 16 osoittamalla tavalla.

## Live Video Streaming Flash RTMP Player

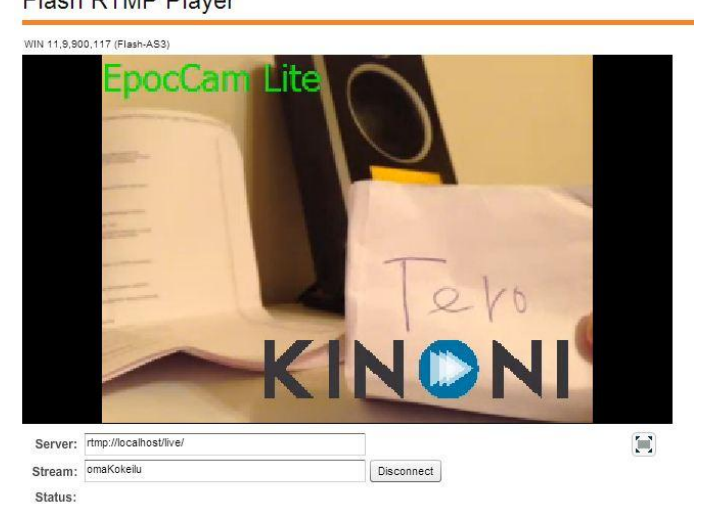

**KUVA 16. Wowza Media Server suoratoistovalmiudessa**

## **7 PÄÄTÄNTÖ**

Videoiden ja musiikin suoratoistaminen ja näiden käyttäminen on vuonna 2013 helpompaa kuin koskaan ennen. Tätä teknologiaa tullaan käyttämään tulevaisuudessa vieläkin enemmän. Henkilökohtaisesti olen huomannut että seuraan enemmän suoratoistettuja videoita kuin televisiota ja varmasti monet ikäiseni pystyvät tähän samaistumaan. Suoratoistetulla materiaalilla on niin paljon hyviä puolia verrattuna perinteiseen televisiotarjontaan. Materiaali on heti käytettävissä, eli katsot kun sinulle parhaiten sopii, usein ilman katsomista häiritseviä mainoksia ja nykyisillä verkkoyhteyksillä monin paikoin paremmalla laadulla. Suoratoistamisen helppous ja edullisuus vaikuttaa varmasti myös materiaaliin mitä ei välttämättä voisi nähdä televisiosta. Mielestäni esimerkiksi erilaisten urheilutapahtumien esittäminen on huomattavasti kannattavampaa internetin live-lähetyksessä, kuin televisioiden kautta lähetettyinä. Mainokset voidaan suunnata suoratoistoa seuraavalle kohderyhmälle tarkemmin ja esimerkiksi tapahtumien pienet ajankohtien muutokset eivät sotke koko toimintaa. Näkyvyyttä voisivat saada myös pienet ja hieman tuntemattomammat harrastukset ja tapahtumat, joiden näyttäminen televisiossa olisi kallista. Suoratoiston osuus sosiaalisessa mediassa on erittäin suuri. Esimerkiksi erilaiset uutiset leviävät kenties parhaiten videoiden avulla ja ilman suoratoiston mahdollisuutta eivät nämä uutiset saisi niin suuria katsojamääriä.

Suoratoistoteknologia herättää vielä varmasti paljon kysymyksiä esimerkiksi HTML5:stä ja kuinka se tulee tukemaan live-suoratoistoa. Suoratoistoprotokollia ja koodekkeja on vielä niin paljon ja erilaisia, että näistä pitäisi pystyä videoiden ja äänien tekijöiden valita se oikea. Kun yhtä standardia ei ole, se tekee asioista hyvin monimutkaista. Tästä kärsivat myös käyttäjät kun yksi laite pystyy toistamaan tiettyä suoratoistoa, mutta ei toista, koska laite ei tue sitä. Tässä tulee palvelun tarjoajalle ja sen sisällöstä vastaavan miettiä kuinka saadaan materiaali toimimaan mahdollisimman monella laitteeella, mutta valitettavan usein joku joutuu jäämään ilman.

Suoratoistopalvelinohjelmien erot ovat kohtuullisen vähäiset niiden käytettävyyden kannalta, mutta esimerkiksi Wowza Media Server tukee tällä hetkellä enemmän ominaisuuksia ja on hinnaltaan hieman edullisempi, kuin Adobe Media Server. Näitä ominaisuuksia ovat esimerkiksi mille alustalle palvelimen voi asentaa ja mitä suoratoistoprotokollia ne tukevat. Henkilökohtaisesti pidän enemmän Wowzan palvelinohjelmasta enemmän, koska siitä löytyy paremmin erilaisia harjoituksia kuinka on-demand tai livesreaming onnistuu. Adaptiivinen suoratoisto on mielestäni todella tärkeä ominaisuus suoratoistoissa, koska kukaan ei varmaan halua katsoa välillä pysähtelevää videota tai pysähtelevää musiikkia ja ääntä.

Täytyy muistaa että livestreamien näyttäminen onnistuu myös erilaisten livestreaming verkkosivujen kautta. Näitä sivustoja on useita erilaisia ja usein suunnattu tiettyihin asioihin, kuten harrastuksiin. Näistä mainittakoon www.ustream.tv ja www.justin.tv. Näiden sivustojen avulla voivat jotkut ihmiset saada sopimuksia ja rahaa suoratoistetusta materiaalista ja materiaalin aikana näytetyistä mainoksista. Rahaa saadaan sen perusteella, kuinka moni katsoja näkee mainoksen. Ongelmaksi tulee tietysti erilaiset mainostenesto-ohjelmat.

Tämän opinnäytetyön tekeminen oli todella opettava kokemus. Se opetti minulle hyvin paljon erilaisten suoratoistopalvelinten toimintaa ja teknologiaa näiden takana. Mutta myös kuinka suurempia raportteja kirjoitetaan ja kuinka aikaa tulisi osata käyttää oikein tälläisiä tehdessä. Se on varmasti hyvä opetus työelämään.

## **LÄHTEET**

About Apple HLS Streaming 2013. LongTail.WWW-dokumentti. http://www.longtailvideo.com/support/jw-player/28856/using-apple-hls-streaming. Ei päivitystietoja.Luettu 14.10.2013.

About DASH Industry Forum 2013.MPEG DASH INDUSTRY FORUM.WWWdokumentti. http://dashif.org/about-dash-industry-forum/. Ei päivitystietoja. Luettu 24.10.2013.

About JWPlayer 2013.Longtail.WWWdokumentti.http://www.longtailvideo.com/support/jw-player/28832/about-jw-player. Ei päivitystietoja. Luettu 19.10.2013.

.An incredible web server that's built around you… 2013. Microsoft.WWWdokumentti.http://www.iis.net/overview. Ei päivitystietoja. Luettu 20.10.2013.

Browser Statistics 2013. W3Schools.com. WWW-dokumentti.. http://www.w3schools.com/browsers/browsers\_stats.asp. Ei päivitystietoja. Luettu 3.11.2013

Bruce James, 2013. What is smartTV & Do you need one?. WWW-dokumentti. http://www.makeuseof.com/tag/what-is-a-smart-tv/ Päivitetty 9.1.2013. Luettu 23.10.2013.

Brief introduction about H.264 2010. Digiarty Software, INC. http://www.winxdvd.com/resource/h264-codec.htm. Ei päivitystietoja. Luettu 25.10.2013.

Bright, Peter 2013. Cisco releases free and libre H.264 code for browsers.WWWdokumentti.http://arstechnica.com/information-technology/2013/10/cisco-releasesfree-and-libre-h-264-code-for-browsers/. Päivitetty 31.10.2013. Luettu 31.10.2013.

Costello, Sam 2013. What is streaming. WWW-dokumentti. http://ipod.about.com/od/glossary/g/streaming\_def.htm. Ei päivitystietoja. Luettu 1.10.2013

Debanham, Anna. 2012. testing websites in game console browsers. WWWdokumentti. http://alistapart.com/article/testing-websites-in-game-console-browsers. Päivitetty 11.9.2012. Luettu 23.10.2013.

Denison, Caleb 2013. Best Smart TVS. WWW-dokumentti. http://www.digitaltrends.com/best-smart-tvs/ Päivitetty 28.10.2013. Luettu 3.11.2013

Download Installer 2013. Wowza Media Systems. WWW-dokumentti. http://www.wowza.com/pricing/installer. Ei päivitystietoja. Luettu 10.10.2013.

Experience IIS Smooth Streaming 2013. Microsoft. WWW-dokumentti. http://www.iis.net/media/experiencesmoothstreaming. Ei päivitystietoja. Luettu 23.10.2013.

Flexible Licensing Plans 2013. Wowza Media Systems. WWW-dokumentti. http://www.wowza.com/pricing. Ei päivitystietoja. Luettu 10.10.2013.

FlowplayerFlash 2013.WWW-dokumentti http://flash.flowplayer.org/download/. Ei päivitystietoja. Luettu 26.10.2013.

Gil, Paul 2012. What Exactly Is "Codec"? Why Would I Ever Need It?.WWWdokumentti. http://netforbeginners.about.com/od/multimedia/f/codec.htm. Päivitetty 5.2012. Luettu 26.10.2013.

Giordano, Robert 2006. Playstation 3 Browser Specs. WWW-dokumentti. http://www.design215.com/read.php?title=playstation%203%20browser%20specs. Päivitetty 5.12.2006. Luettu 23.10.2013.

Horton, Steve 2013 Improving the Speed of Streaming Video in your Web Browser, WWW-dokumentti

http://www.reviversoft.com/blog/2013/08/improving-the-speed-of-streaming-videoin-your-web-browser. Päivitetty 7.8.2013. Luettu 20.10.2013.

HTML5 Introduction 2013. W3Schools.com.WWW-dokumentti. http://www.w3schools.com/html/html5\_intro.asp. Ei päivitystietoja. Luettu 27.10.2013.

HTML5 video 2013.W3Schools.com. WWW-dokumentti. http://www.w3schools.com/html/html5\_video.asp Ei päivitystietoja. Luettu 27.10.2013.

HTTP Live Streaming Overview 2013. Apple Inc.WWW-dokumentti. https://developer.apple.com/library/ios/documentation/NetworkingInternet/Conceptual /StreamingMediaGuide/Introduction/Introduction.html. Ei päivitystietoja.Luettu 14.10.2013.

Internet Growth Statistics. 2013. Miniwatts Marketing Group. WWW-dokumentti. http://www.internetworldstats.com/emarketing.htm. Päivitetty 12.8.2013. Luettu 1.10.2013

Integrated Media Platform 2013.Microsoft.WWW-dokumentti. http://www.iis.net/overview/choice/integratedmediaplatform. Ei päivitystietoja. Luettu 20.10.2013.

Larson-Kelley, Lisa 2012. Introducing Adobe Media Server 5. Adobe. PDFdokumentti. http://www.adobe.com/content/dam/Adobe/en/products/ams/pdfs/ams5 intro-wp.pdf. Ei päivitystietoja. Luettu 3.10.2013.

Martin, Joe 2010. Apple explains why no Flash on Iphone.WWW-dokumentti. http://www.bit-tech.net/news/hardware/2010/04/30/apple-explains-why-no-flash-oniphone/1. Ei päivitystietoja. Luettu 22.11.2013.

Ozer, Jan 2011. What is MPEG DASH? WWW-dokumentti.

http://www.streamingmedia.com/Articles/Editorial/What-Is-.../What-is-MPEG-DASH-79041.aspx. Päivitetty 22.11.2011. Luettu 24.10.2013.

Ozer, Jan 2012.What Is A Streaming Media Protocol?.WWW-dokumentti. http://www.streamingmedia.com/Articles/Editorial/What-Is-.../What-Is-a-Streaming-Media-Protocol-84496.aspx. Ei päivitystietoja. Luettu 12.10.2013.

Pseudo-Streaming in Flash 2013.Longtail.WWW-dokumentti. http://www.longtailvideo.com/support/jw-player/28855/pseudo-streaming-in-flash. Ei päivitystietoja. Luettu 22.10.2013.

Rocheleau, Jake 2012.4.Offering A Flash Fallback.WWW-dokumentti. http://www.hongkiat.com/blog/html5-videos-things-you-need-to-know/.Ei päivitystietoja. Luettu 22.10.2013.

Roettgers, Janko 2013, Google sticks with VP8,opposes Cisco's push to make H.264 the default codec for WebRTC. WWW-dokumentti. http://gigaom.com/2013/10/30/google-sticks-with-vp8-opposes-ciscos-push-for-h-264/. Päivitetty 30.10.2013. Luettu 1.11.2013.

Rouse, Margaret 2012. Adobe Flash Player. WWW-dokumentti. http://searchcio.techtarget.com/definition/Adobe-Flash-Player. Päivitetty 11.2012. Luettu 22.11.2013

RTMP 2013.WWW-dokumentti. http://flash.flowplayer.org/plugins/streaming/rtmp.html. Ei päivitystietoja. Luettu 13.10.2013.

Siglin, Tim 2013. The state of Mobile Video 2013. WWW-dokumentti. http://www.streamingmedia.com/Articles/Editorial/Featured-Articles/The-State-of-Mobile-Video-2013-87931.aspx. Ei päivitystietoja. Luettu 28.10.2013

Skinning & Branding 2013.flowplayerLtd. WWW-dokumentti. http://flash.flowplayer.org/documentation/skinning/branding.html. Ei päivitystietoja. Luettu 26.10.2013.

Smooth Streaming 2013.Microsoft. WWW-dokumentti http://www.iis.net/downloads/microsoft/smooth-streaming. Ei päivitystietoja. Luettu 23.10.2013.

Sudhakaran, Sareesh 2013. What is a Streaming Server?. WWW-dokumentti. http://wolfcrow.com/blog/what-is-a-streaming-server/. Päivitetty 18.10.2013. Luettu 20.10.2013.

The best browser for iphone.2013.WWW-dokumentti http://lifehacker.com/the-best-web-browser-for-iphone-5831636. Päivitetty 16.9.2013. Luettu 28.10.2013

The Definitive Guide To HLS 2013.Encoding.com. WWW-dokumentti. http://features.encoding.com/http-live-streaming-hls/#prettyPhoto. Päivitetty 9.7.2013. Luettu 22.10.2013.

Using RTMP Streaming 2013. LongTail.WWW-dokumentti. http://www.longtailvideo.com/support/jw-player/28854/using-rtmp-streaming. Ei päivitystietoja. Luettu 13.10.2013.

Video Formats 2013.flowplayerLtd.WWW-dokumentti. http://flash.flowplayer.org/documentation/installation/formats.html. Ei päivitystietoja. Luettu 26.10.2013.

What is H.264/AVC 2011.H264Encoder.com.WWW-dokumentti. http://www.h264encoder.com/. Ei päivitystietoja. Luettu 25.10.2013.

Wijering, Jeroen 2013. The State of HTML5 Video. WWW-dokumentti. http://www.jwplayer.com/html5/. Päivitetty 12.7.2013. Luettu 28.10.2013.

Wowza Media Server 2013. Wowza Media Systems. WWW-dokumentti. http://www.wowza.com/media-server. Ei päivitystietoja. Luettu 10.10.2013.